## **1 +++++++ iCookWare Abschlussvortrag Universität Heidelberg, Lehrstuhl für Computerlinguistik Studienprojekt 2004-2005 Nicola Kaiser, Ana Kovatcheva, Olga Mordvinova, Stephanie Schuldes**  $\Rightarrow$  $\overline{\phantom{a}}$

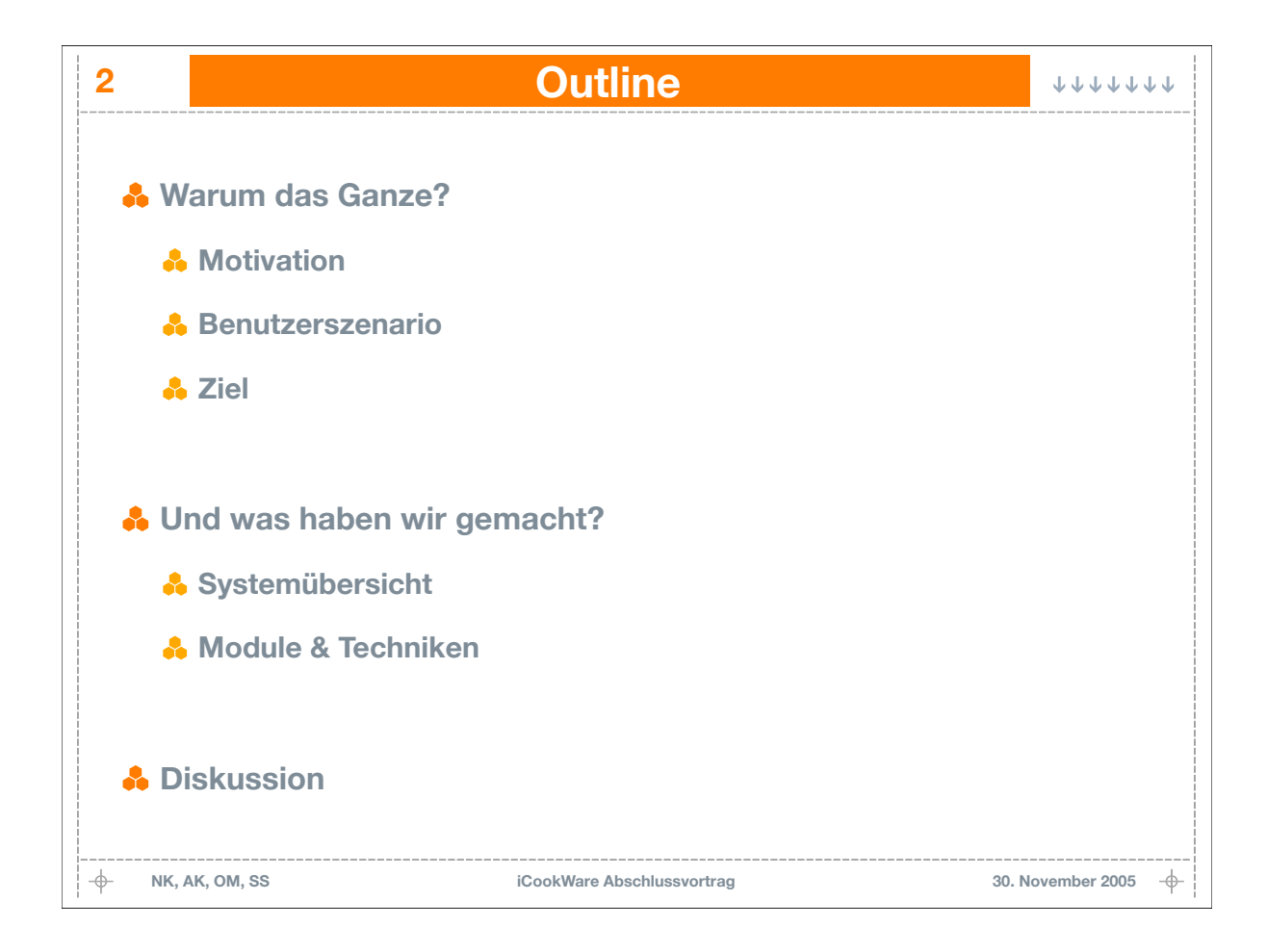

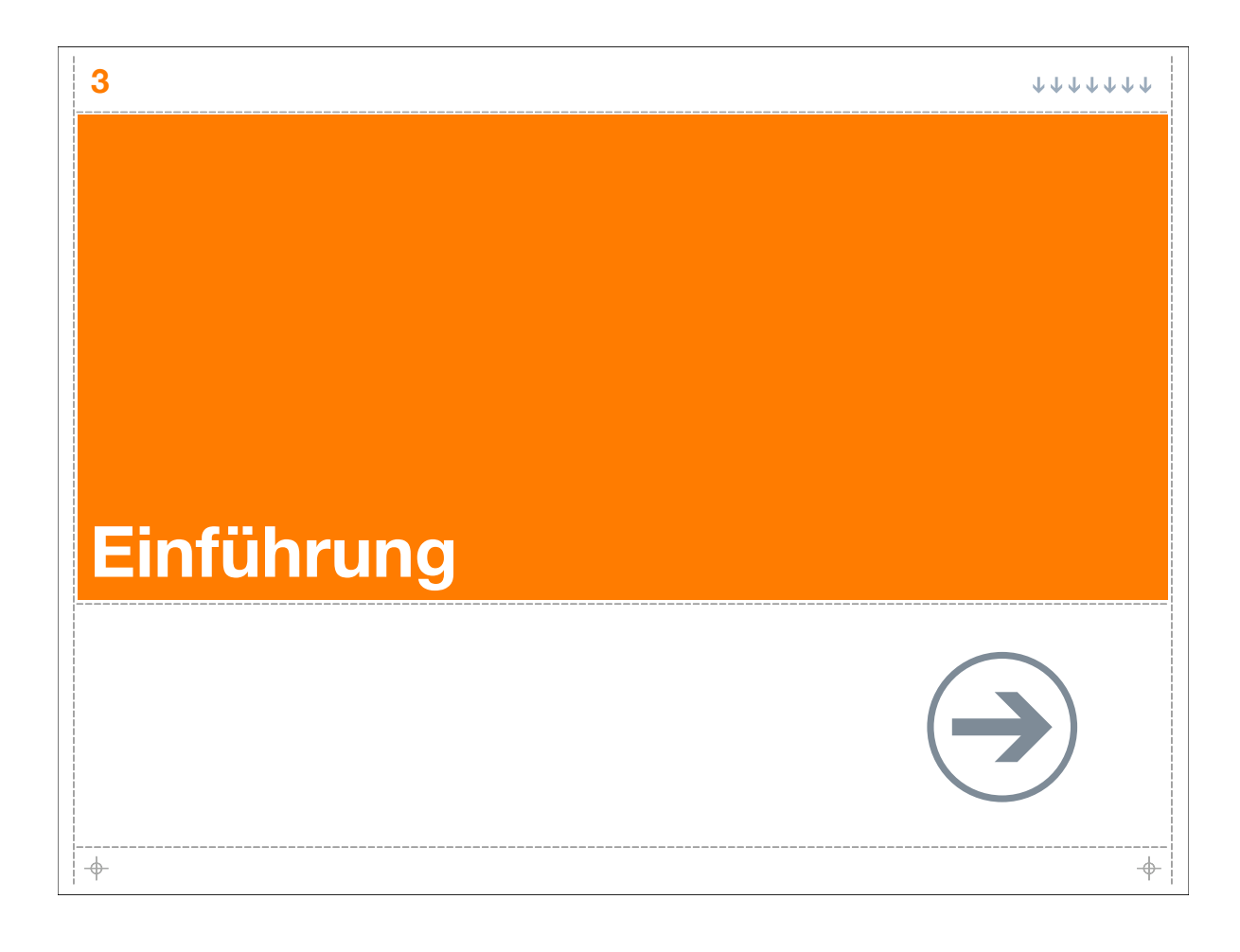

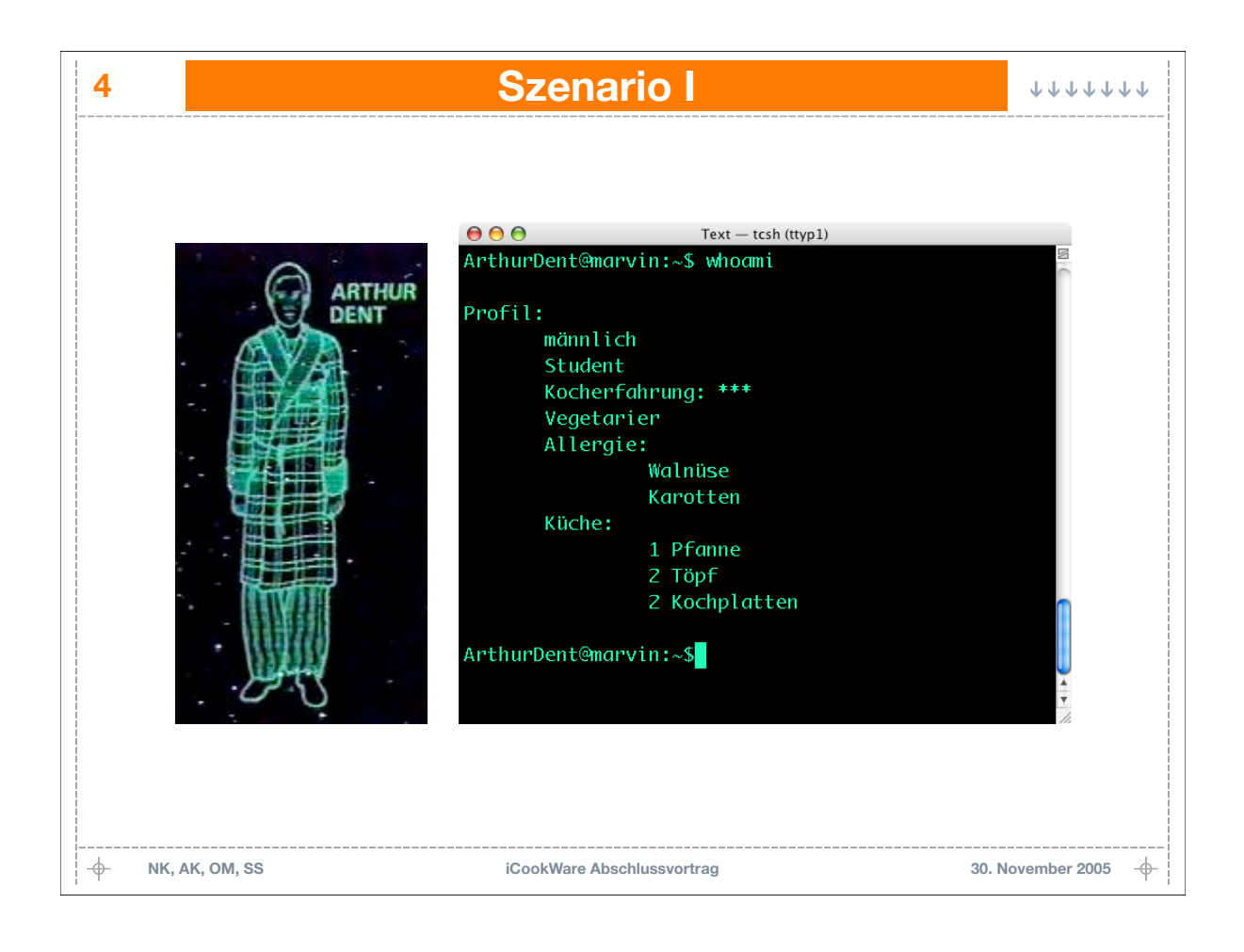

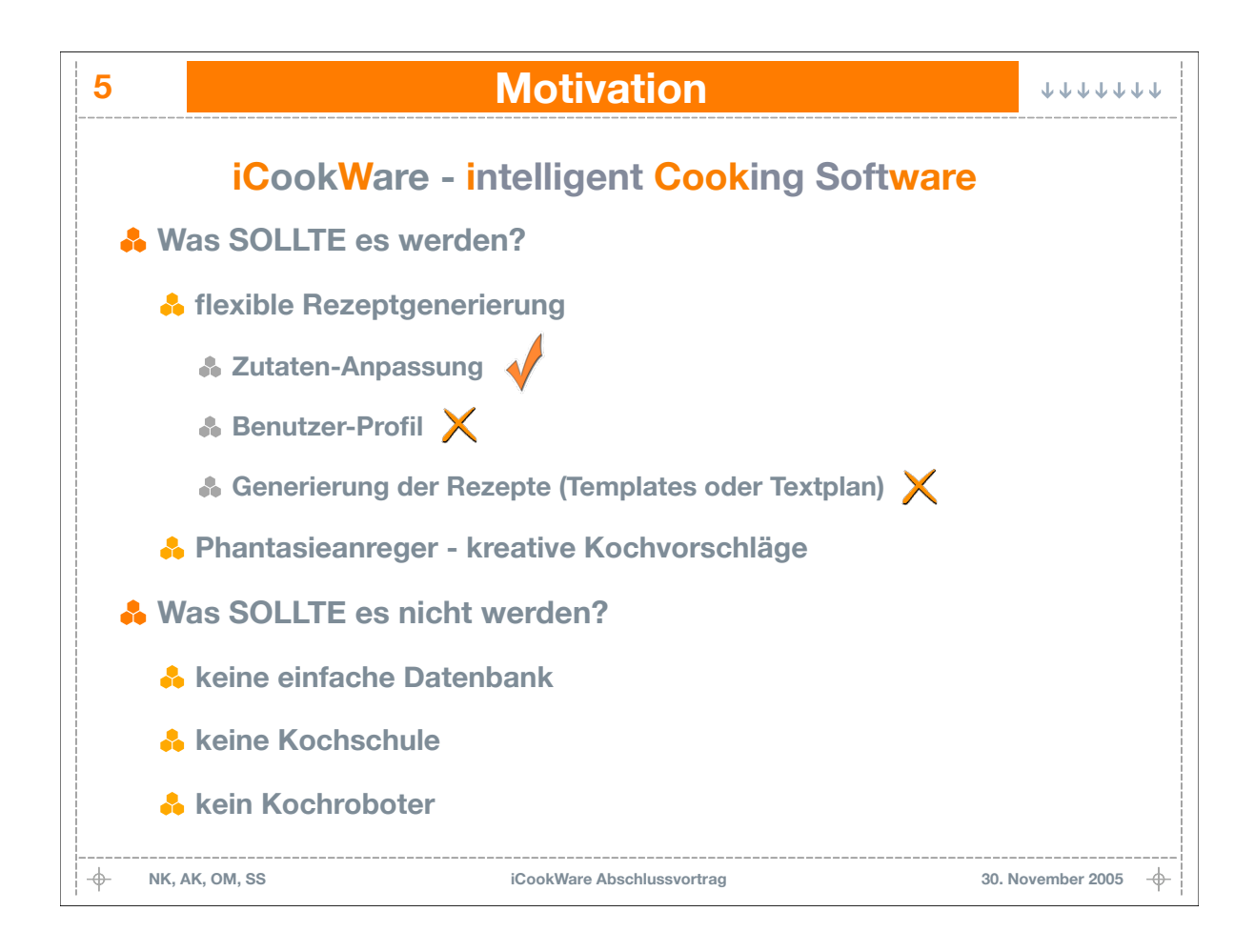

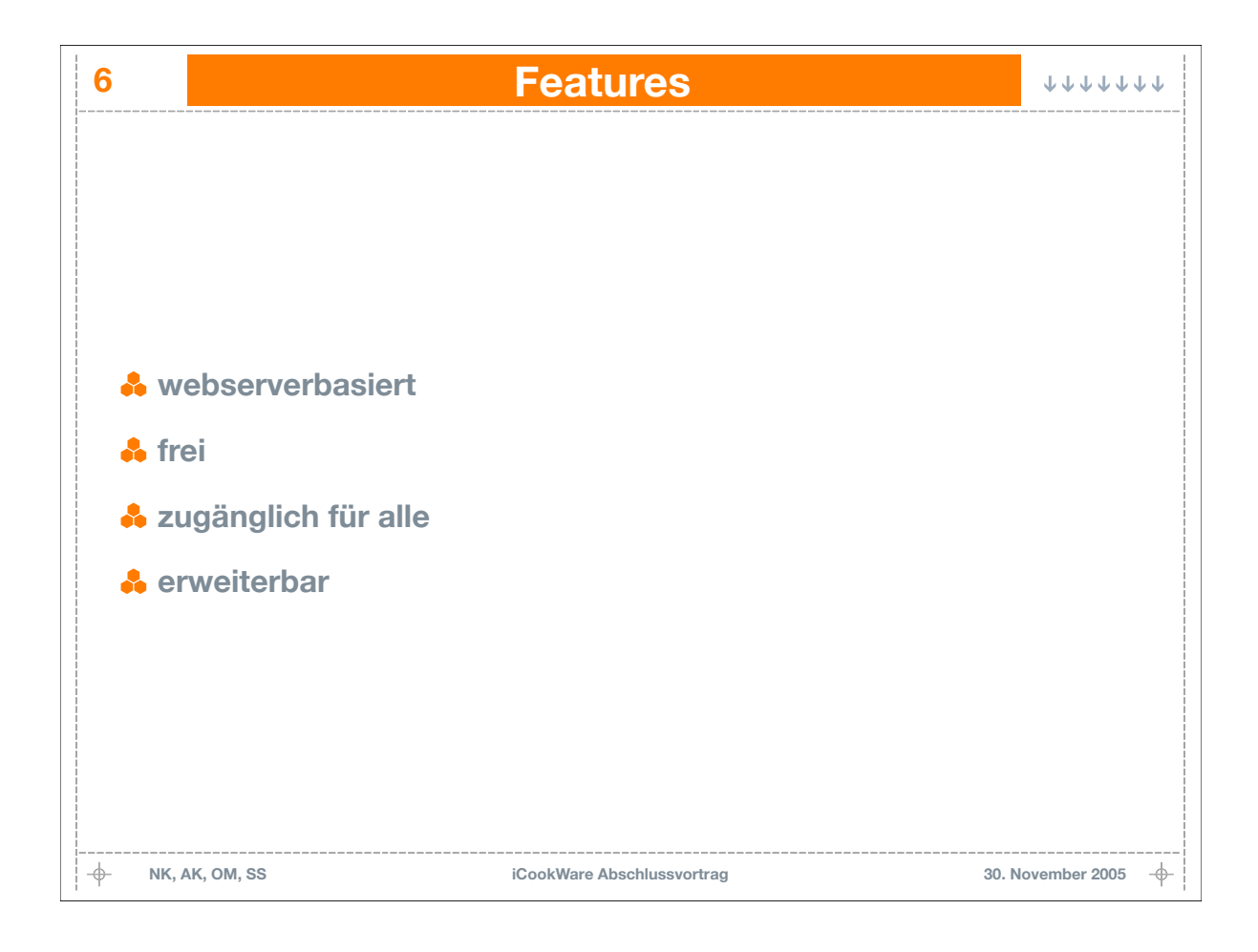

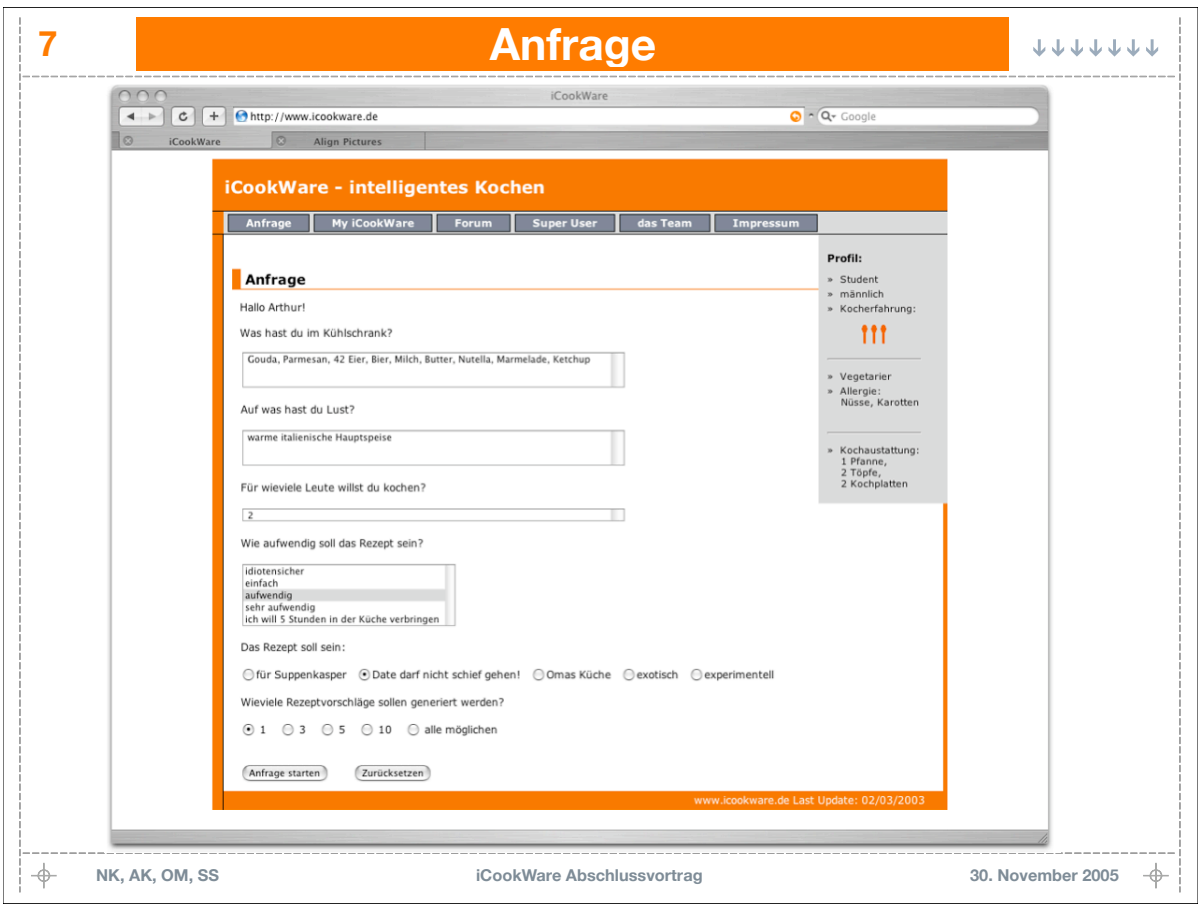

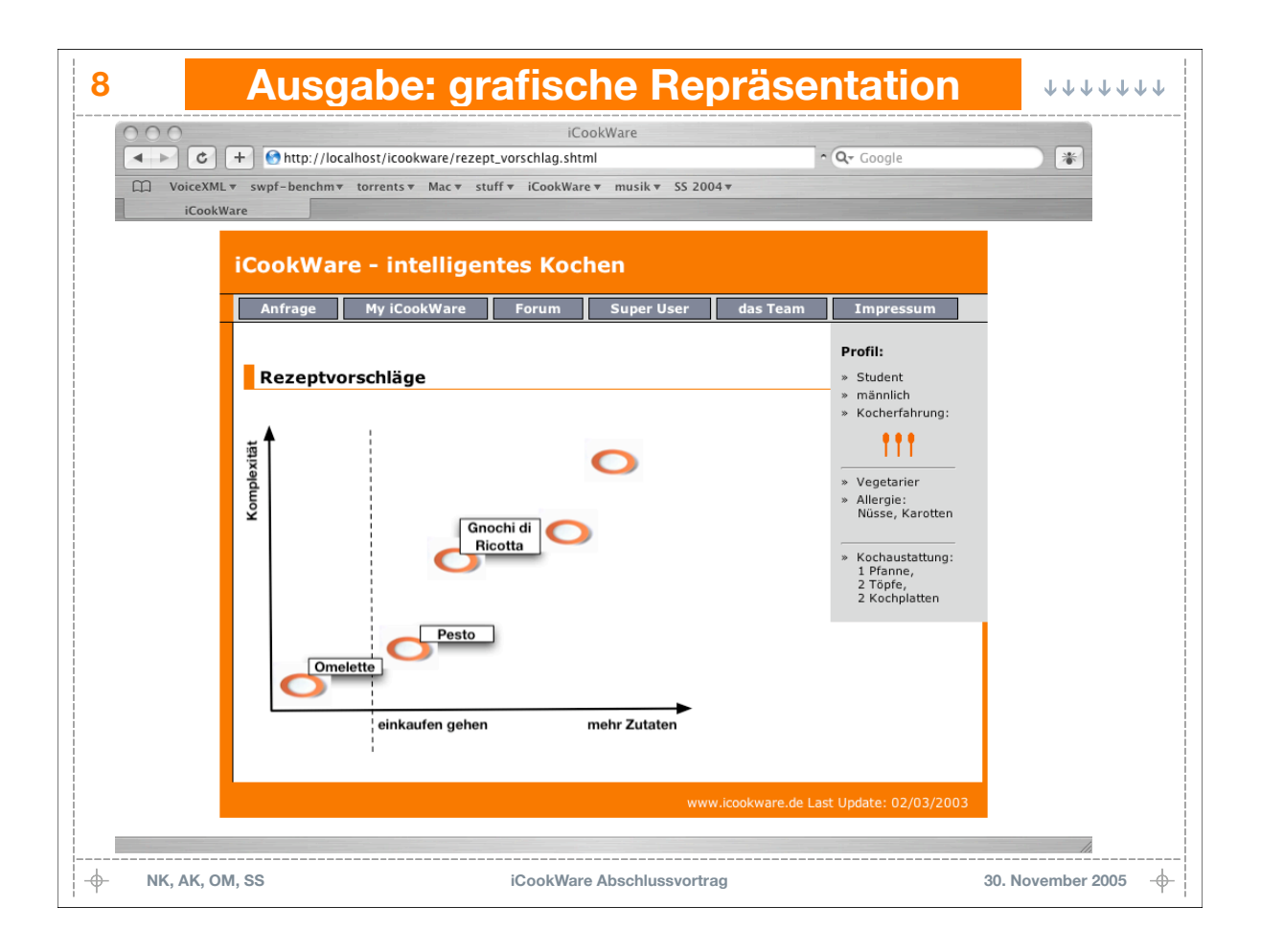

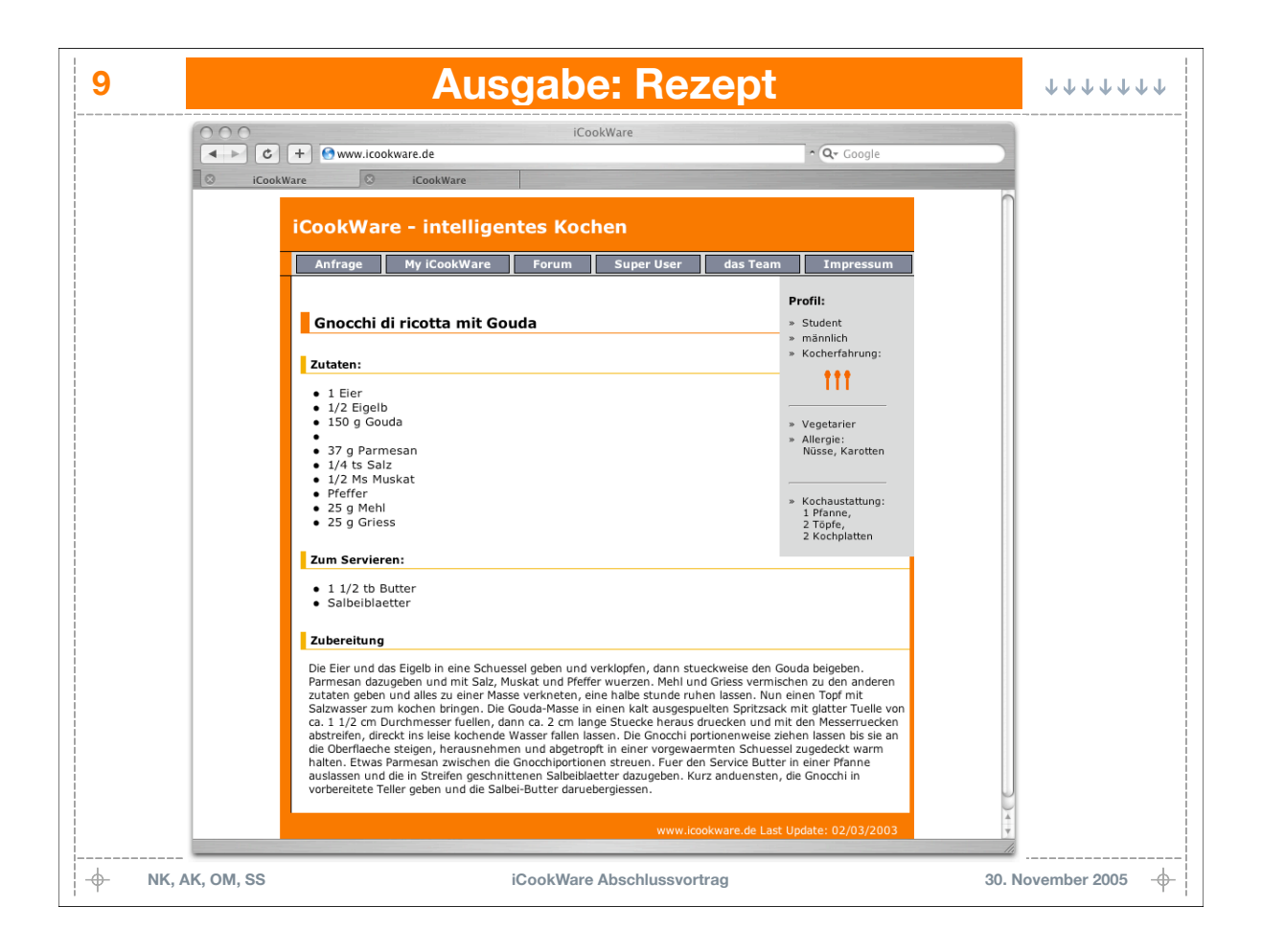

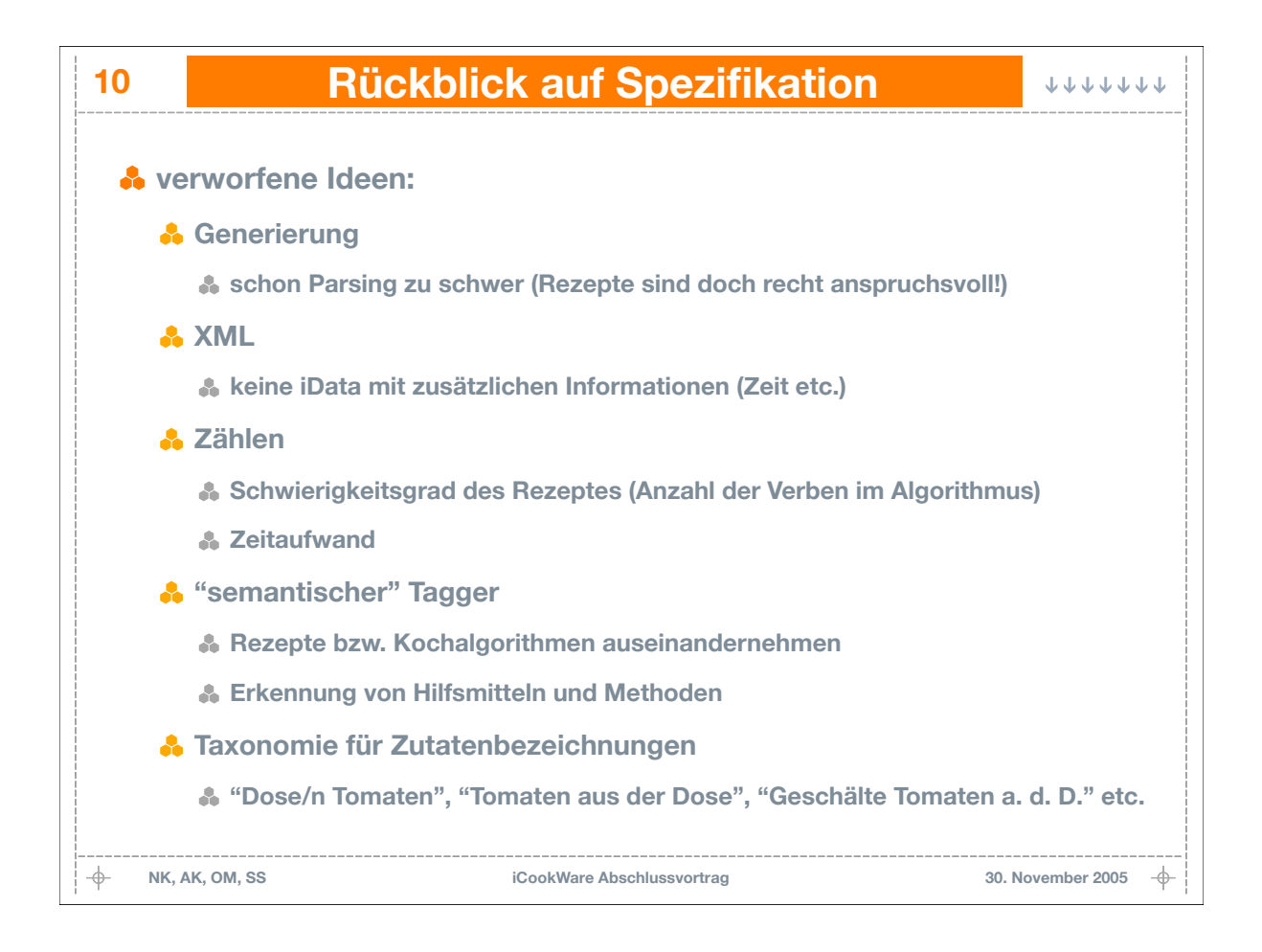

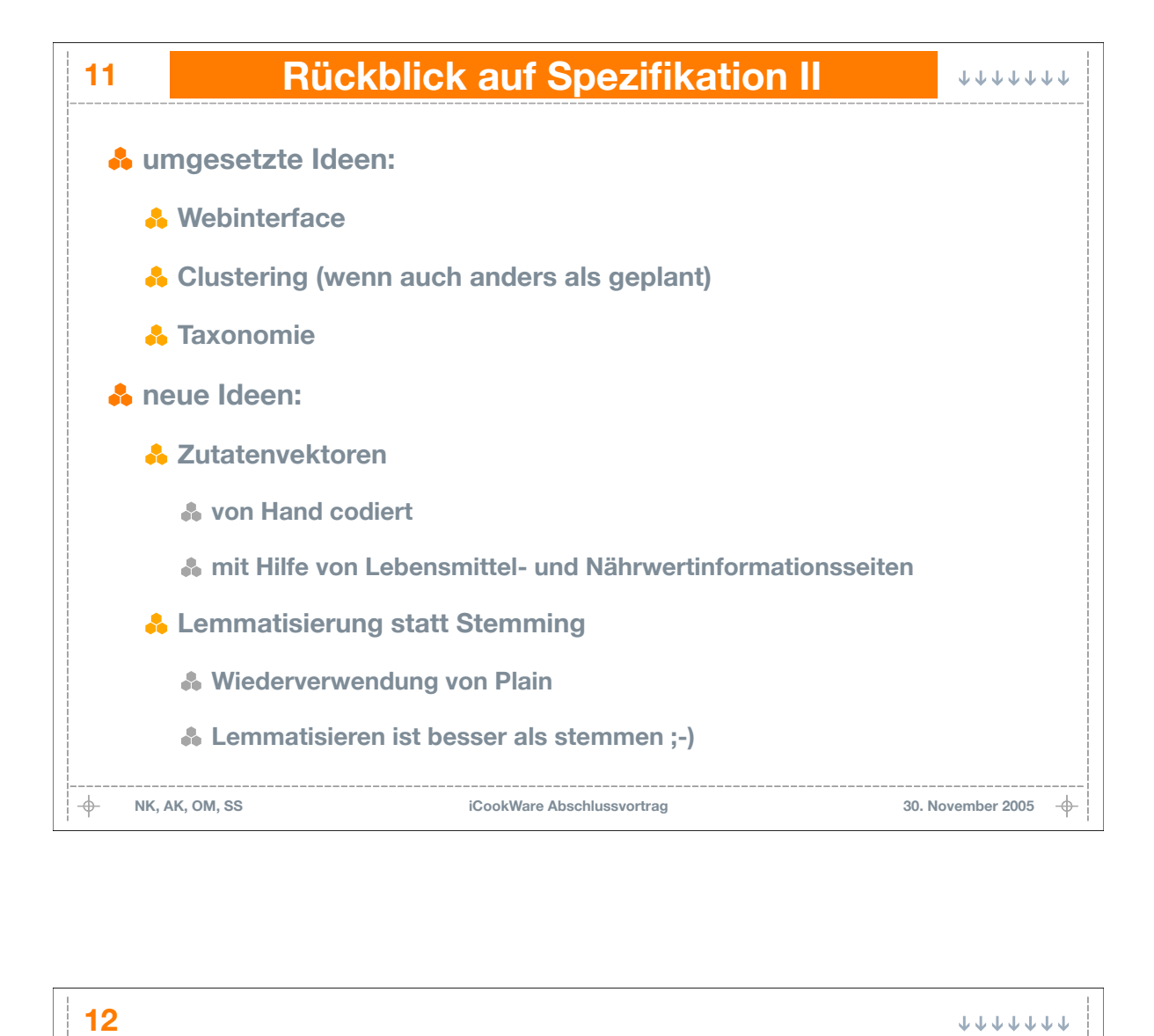

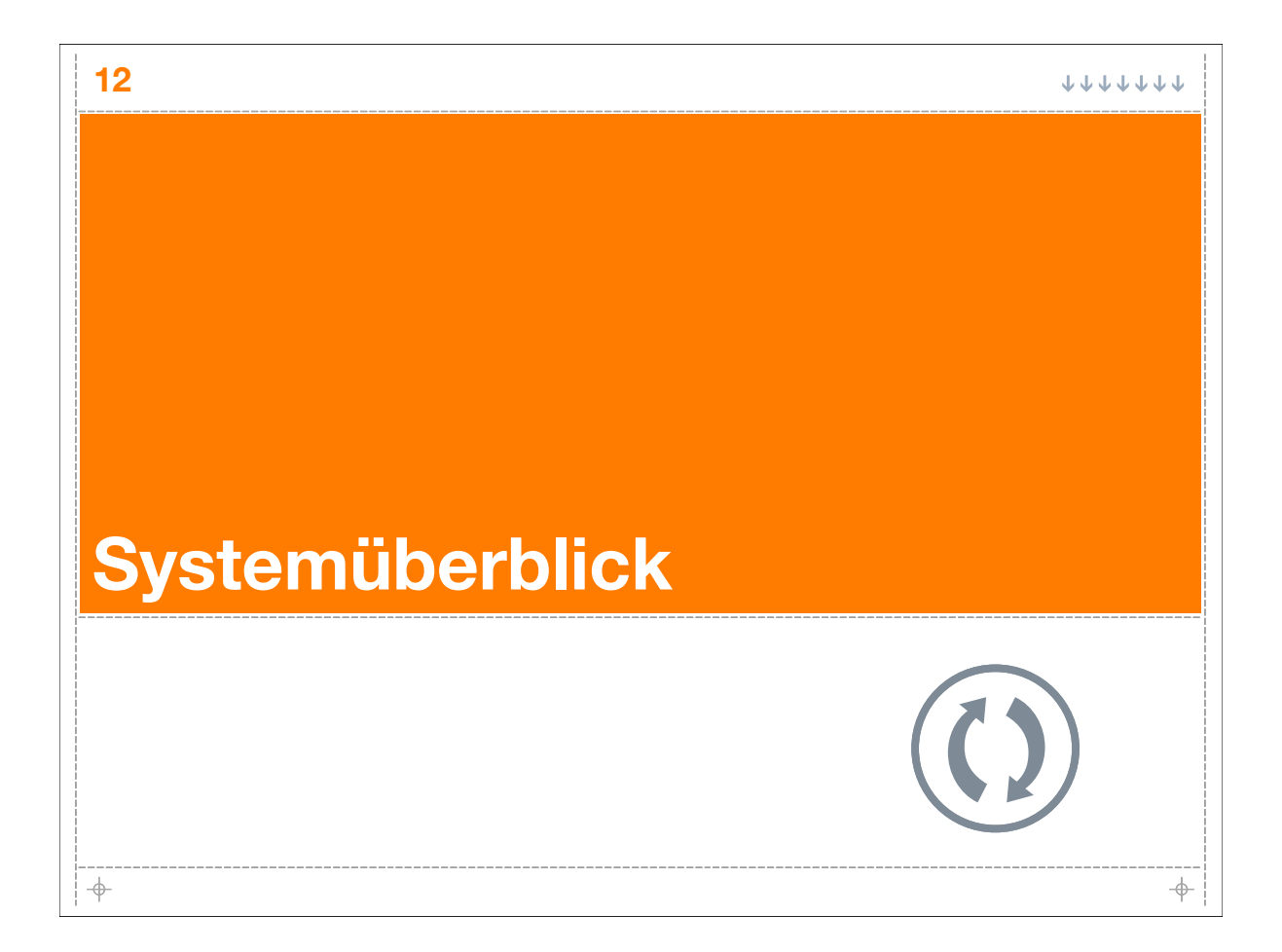

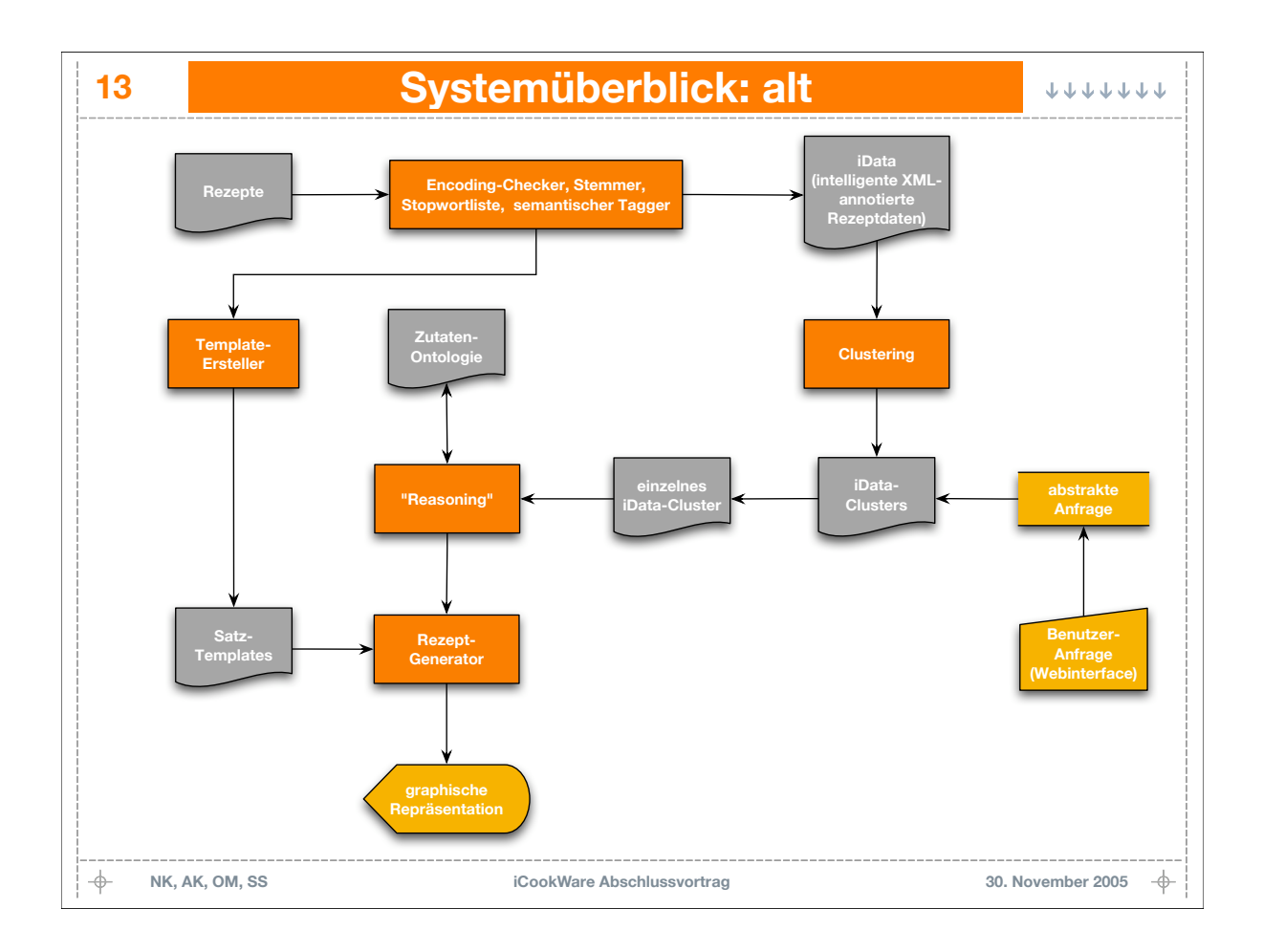

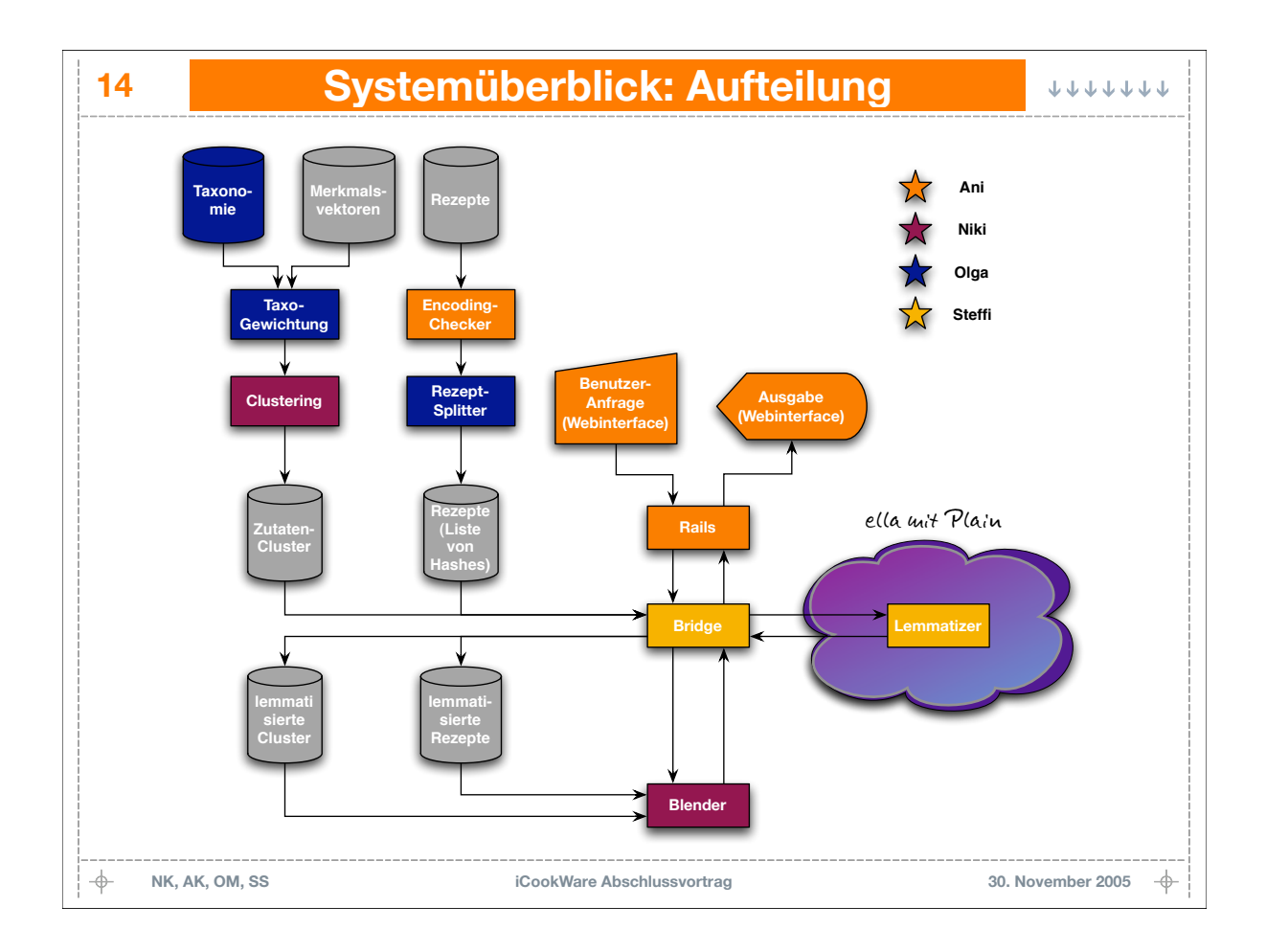

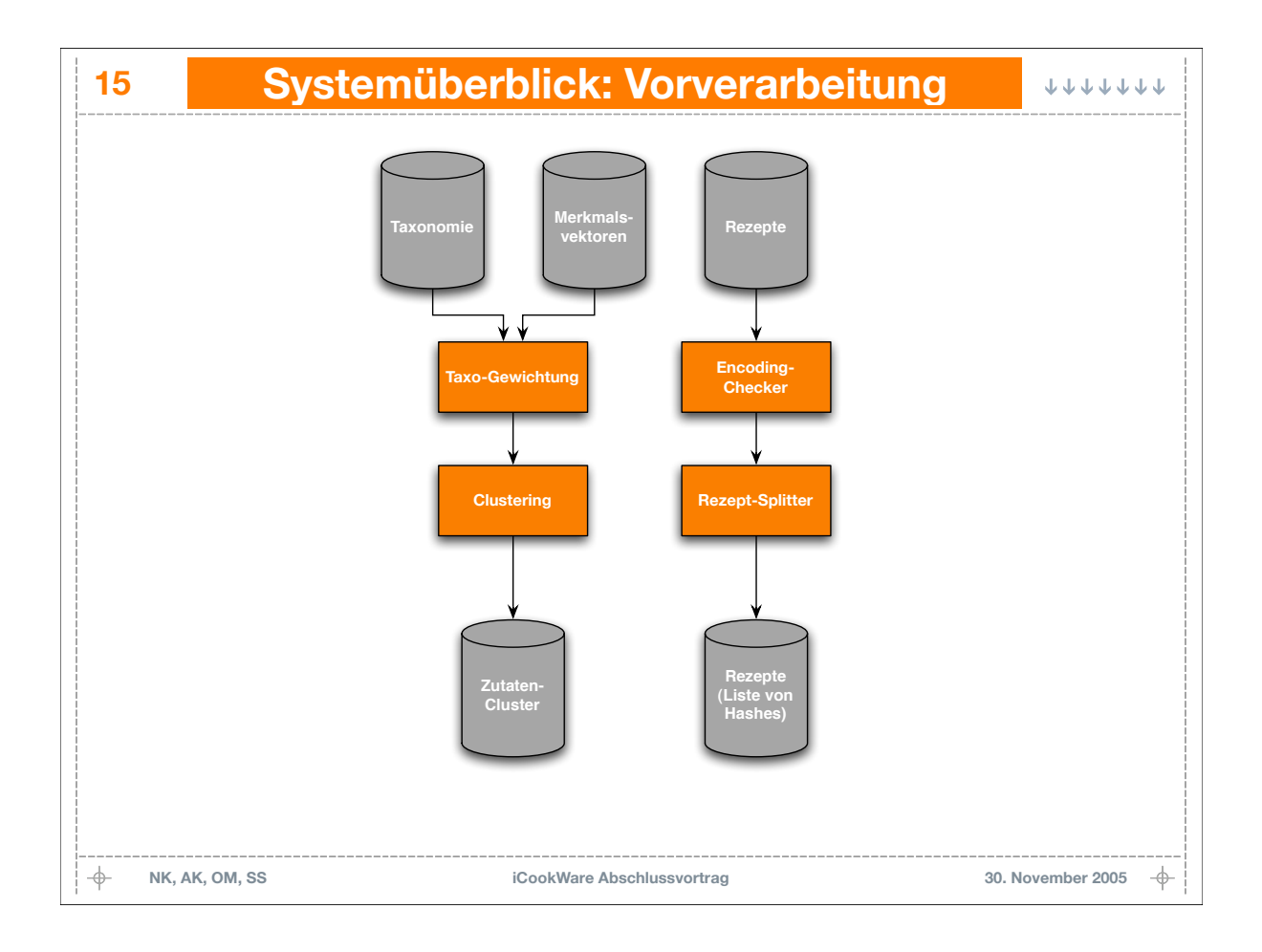

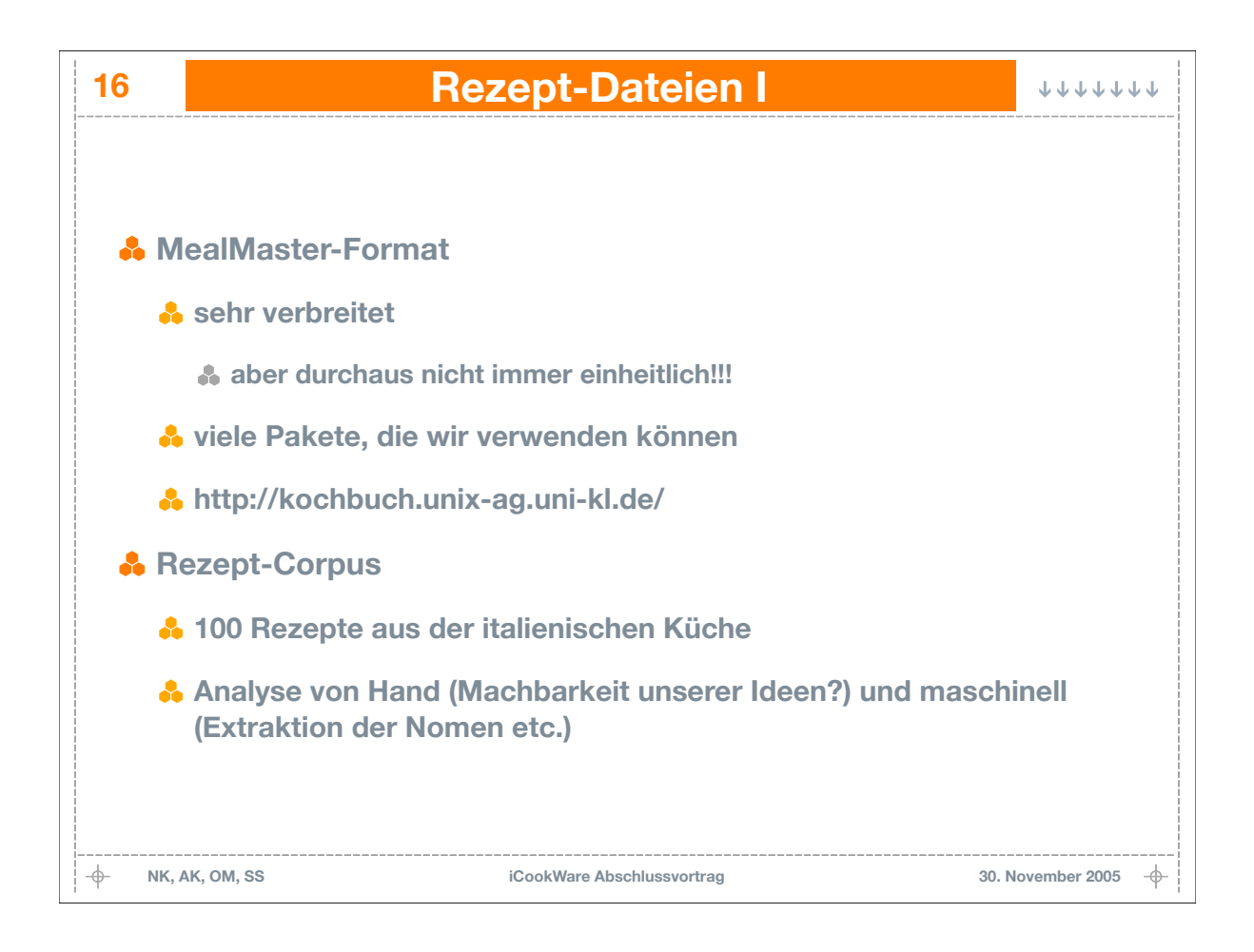

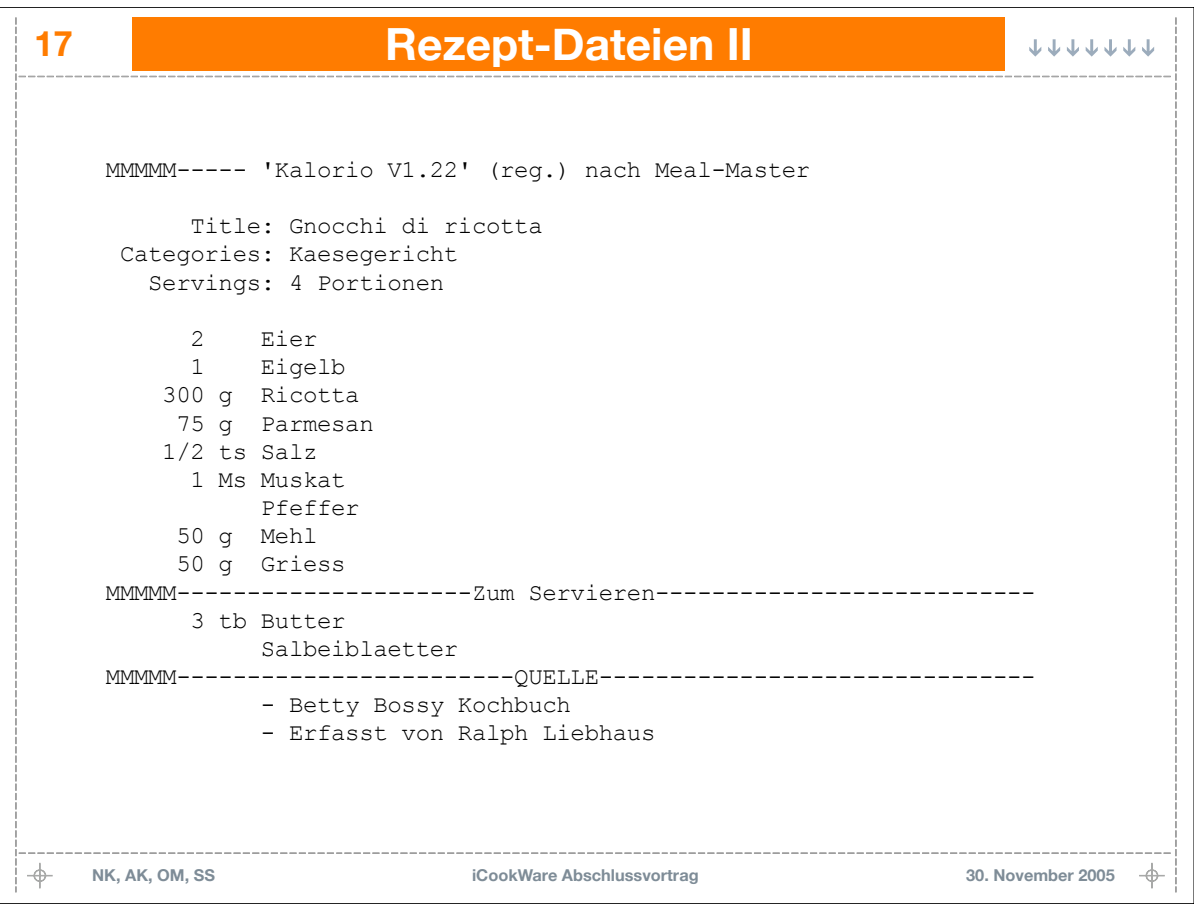

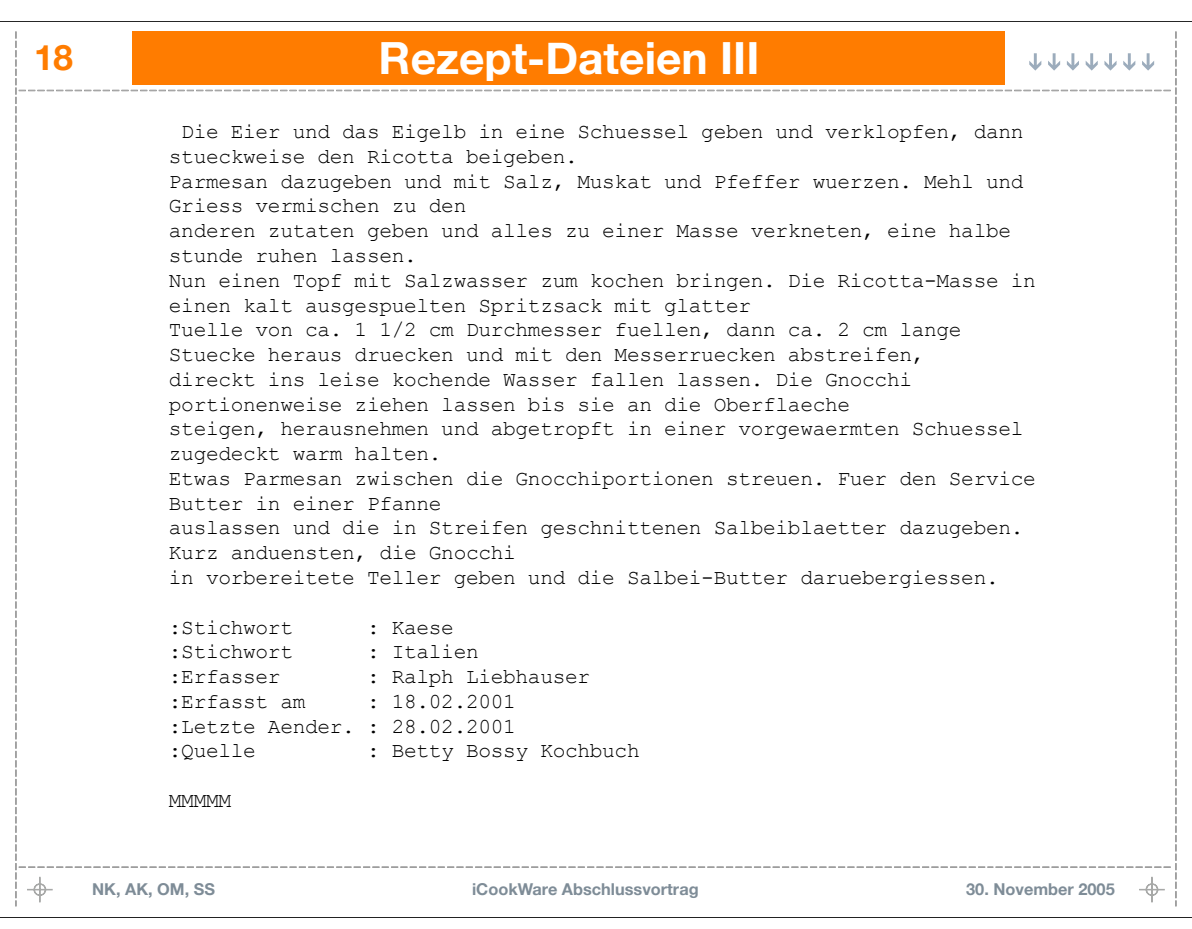

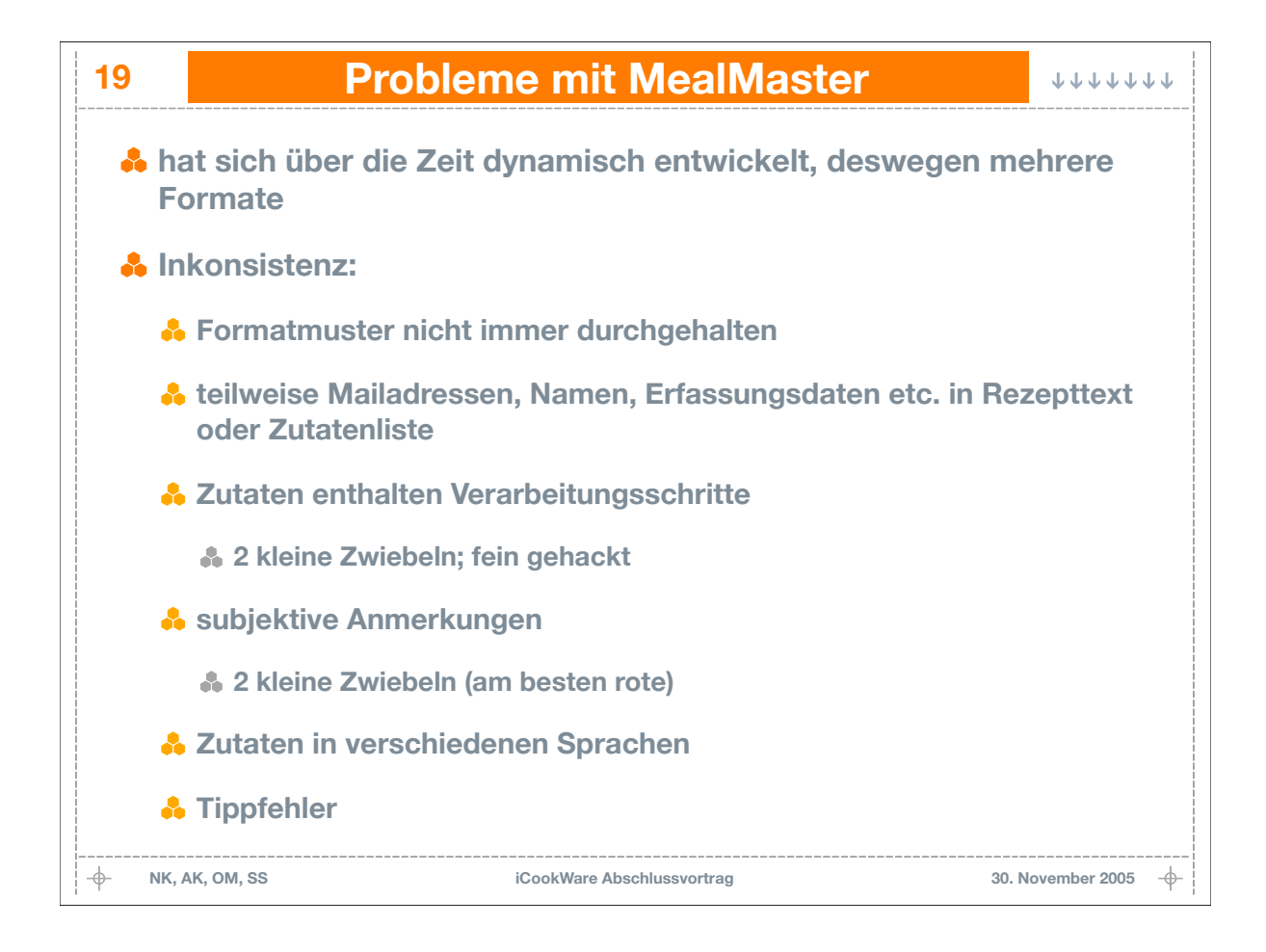

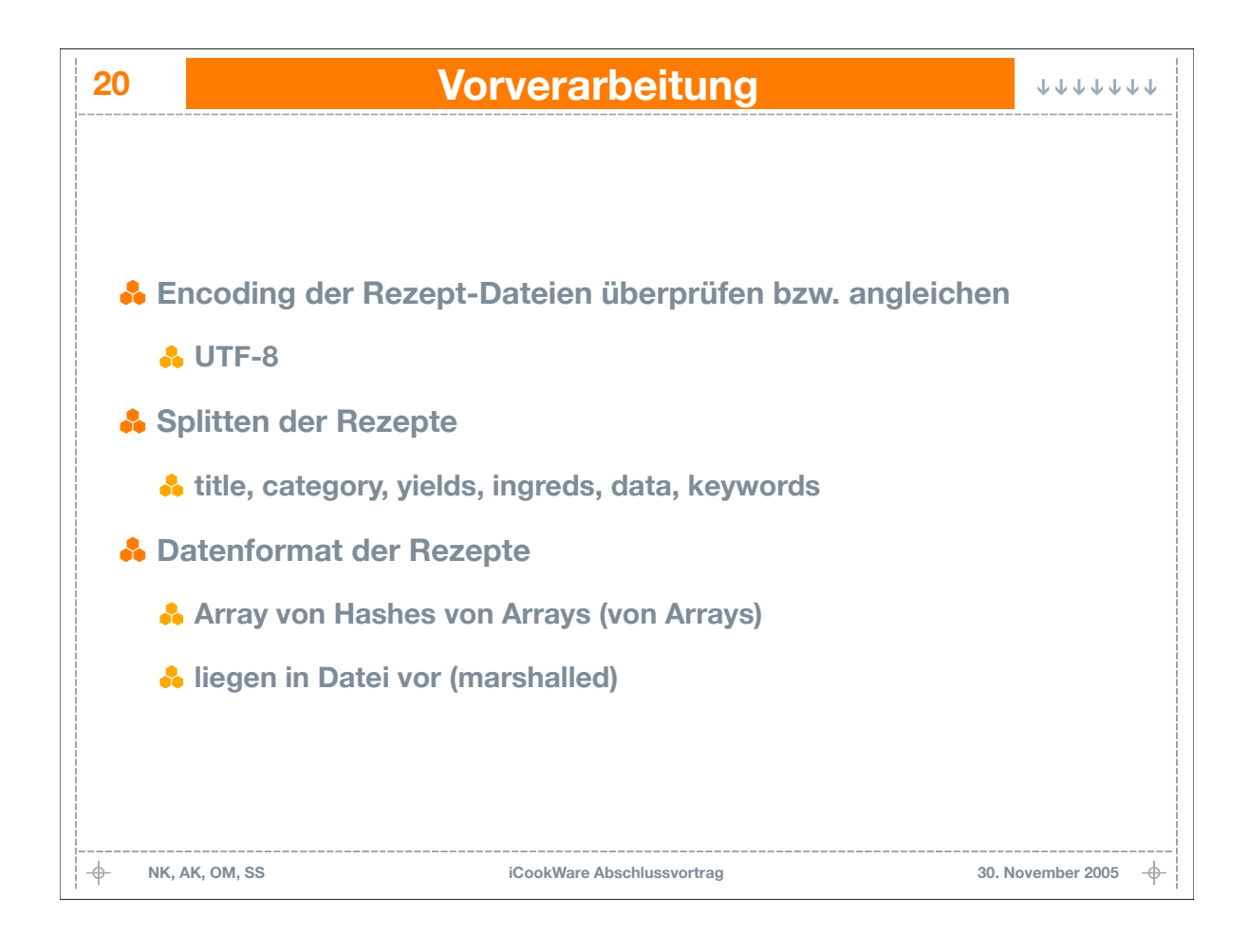

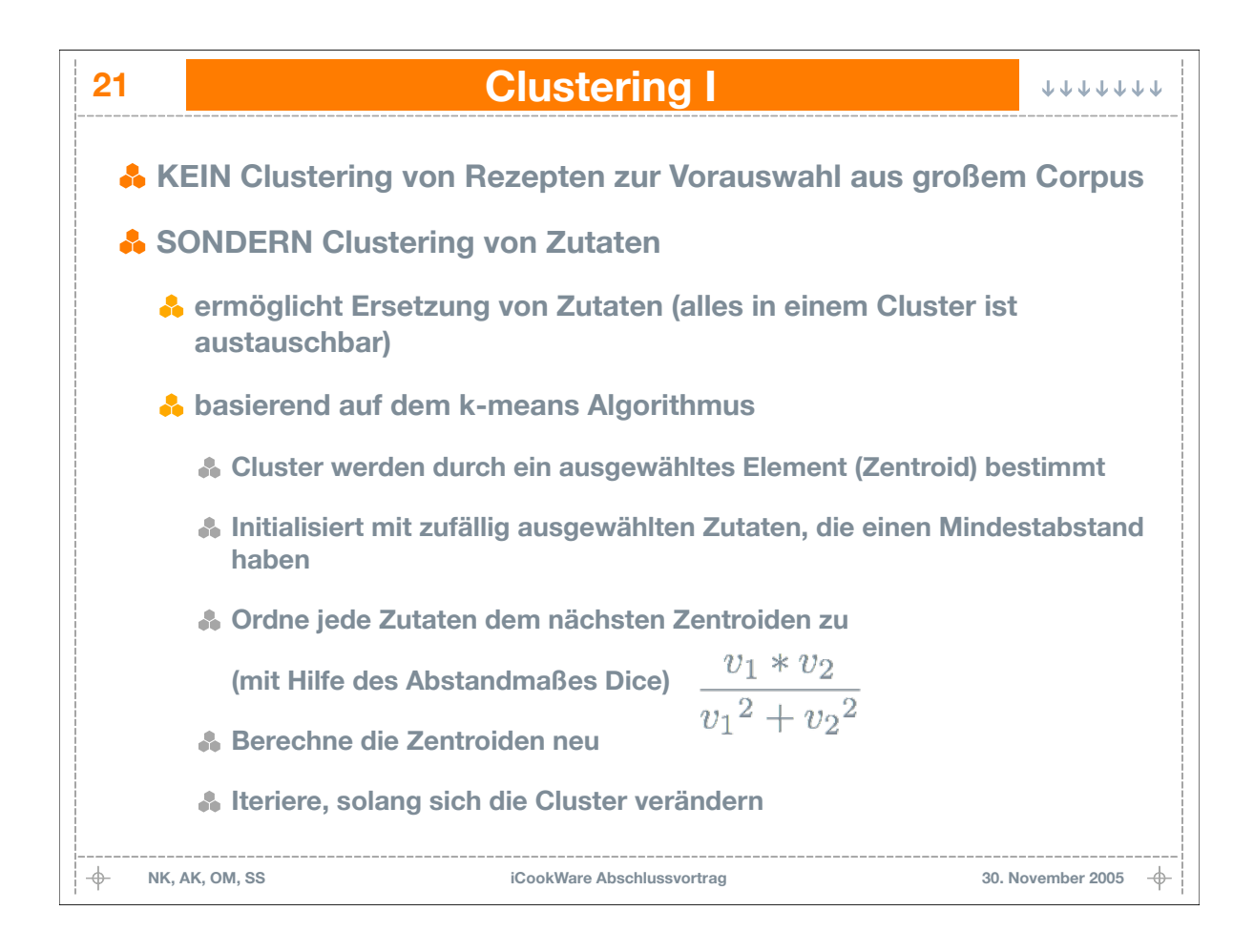

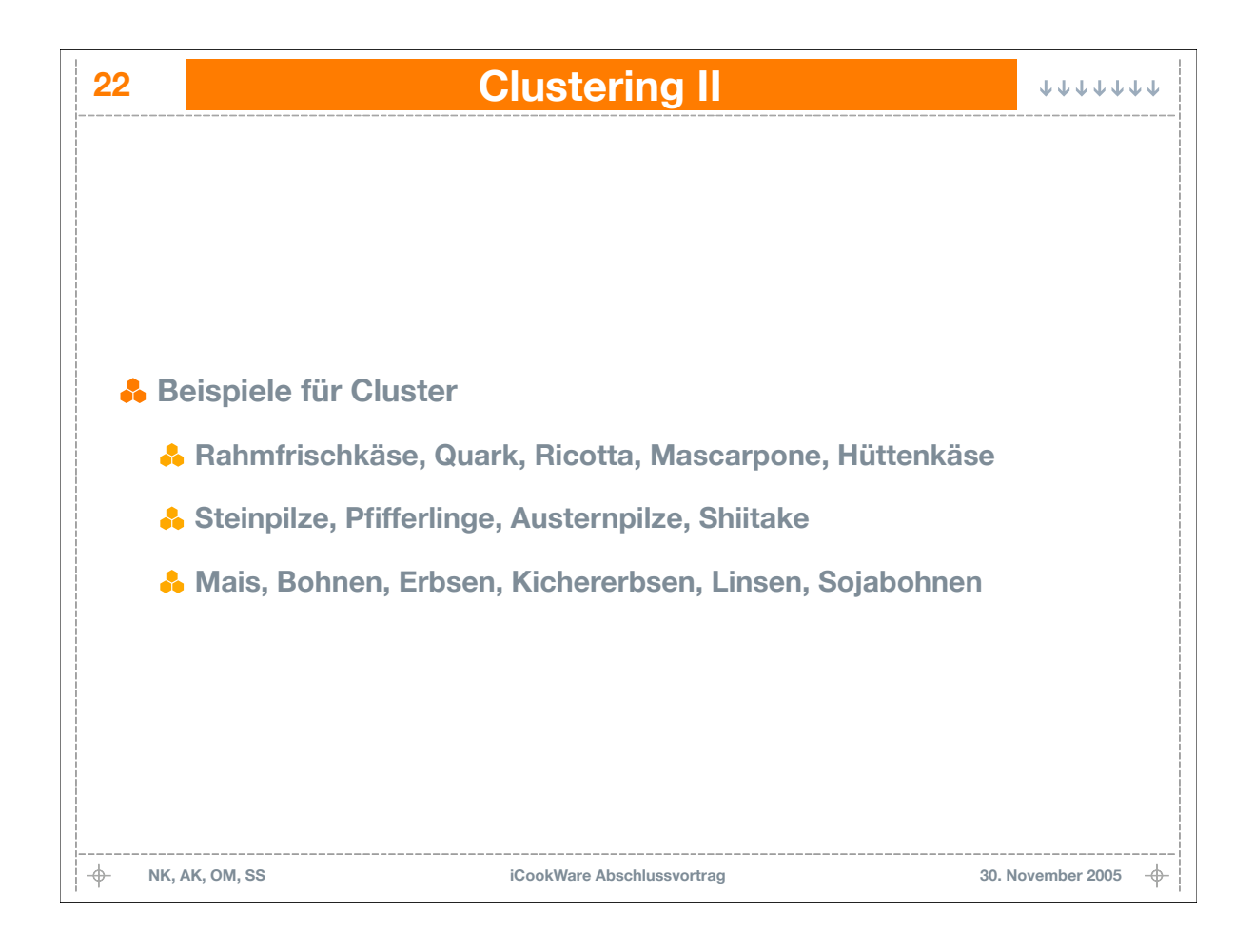

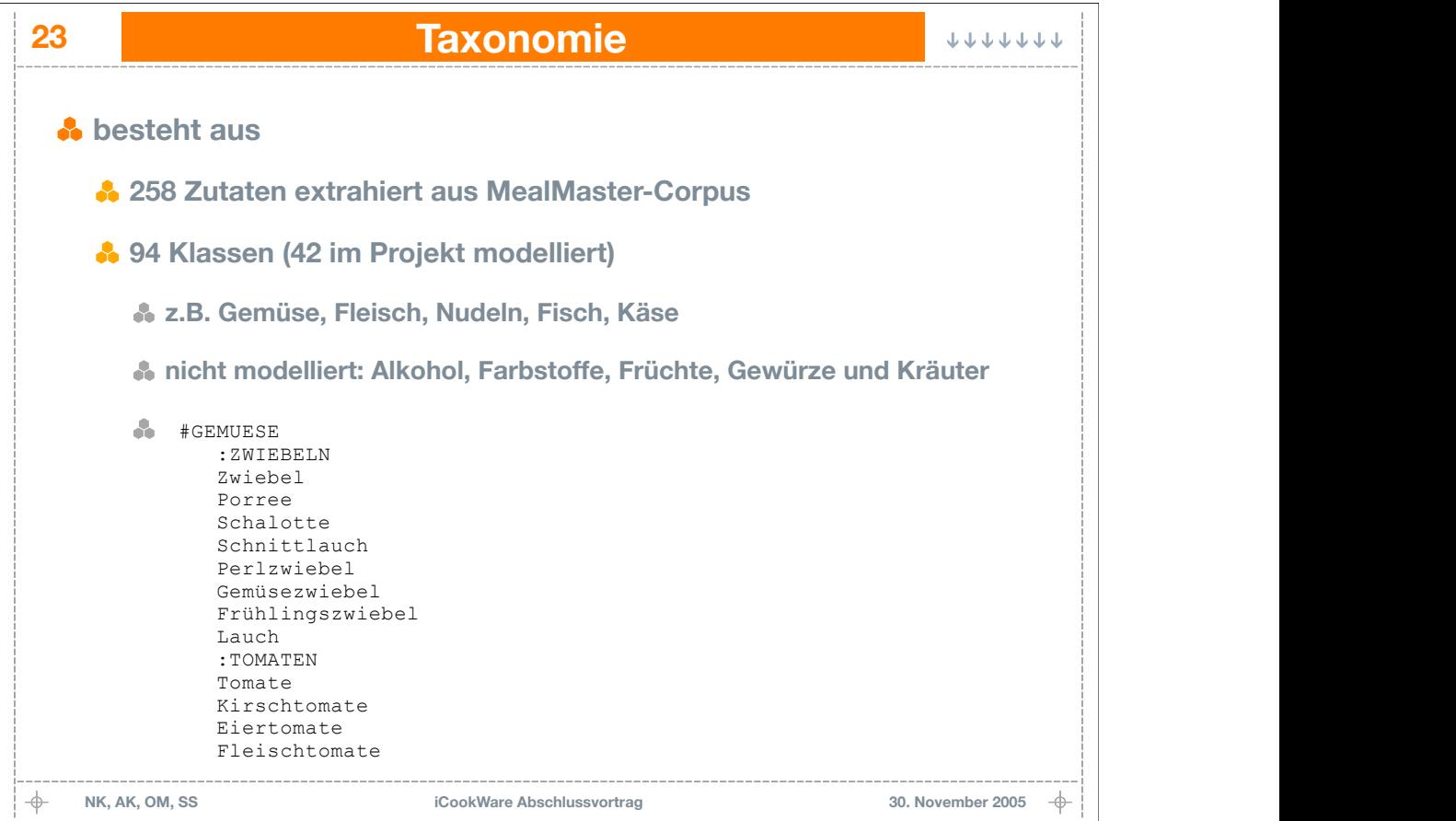

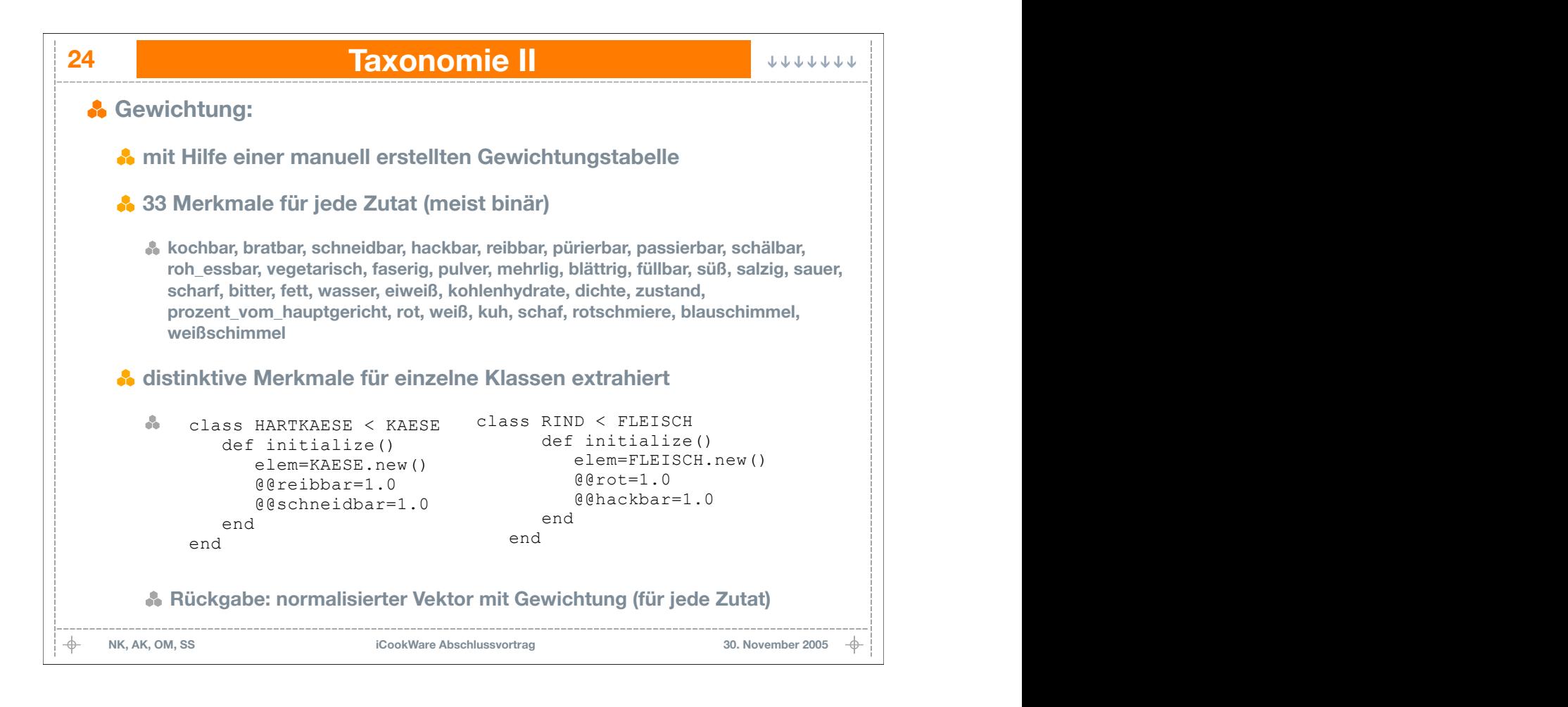

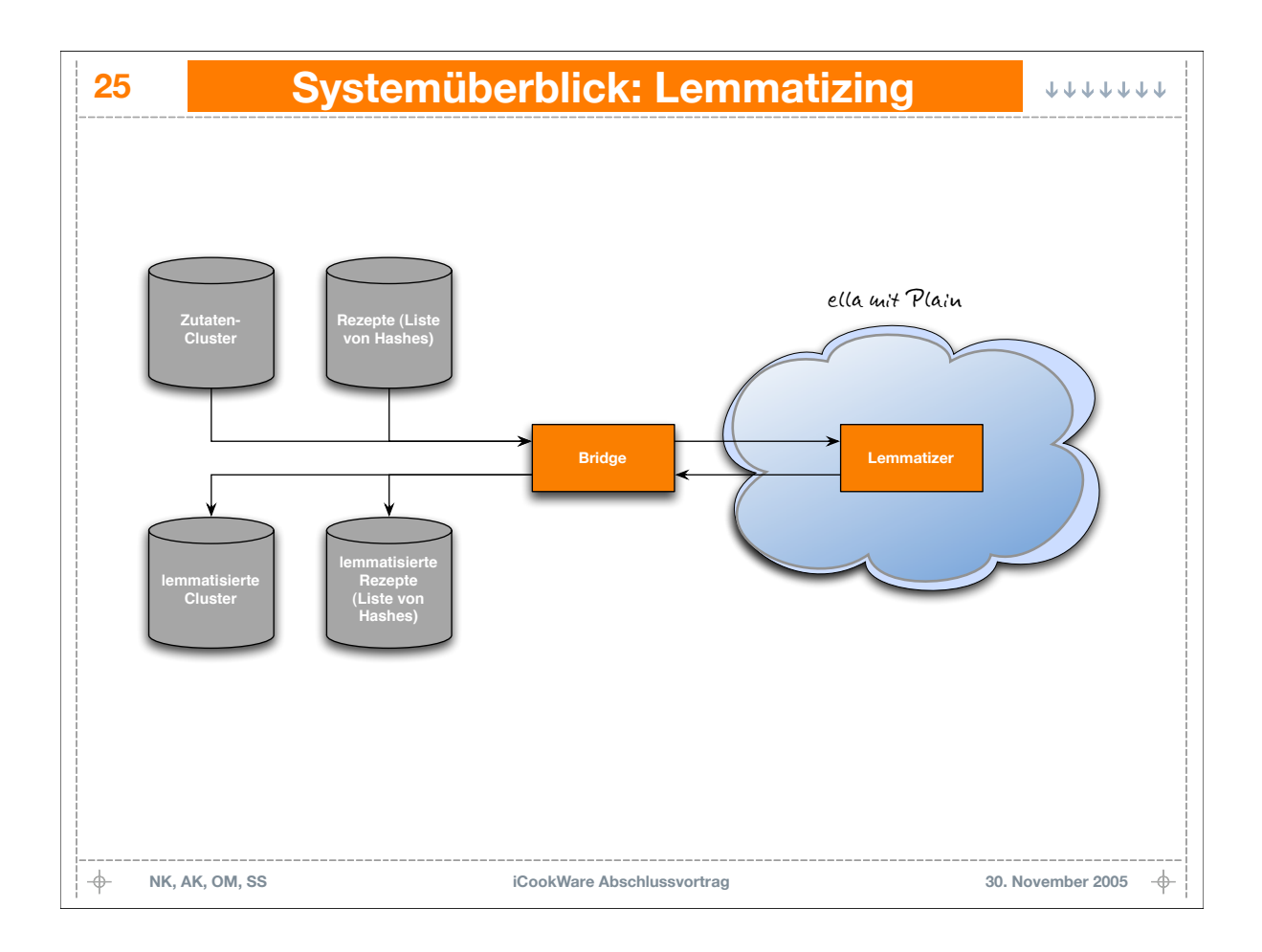

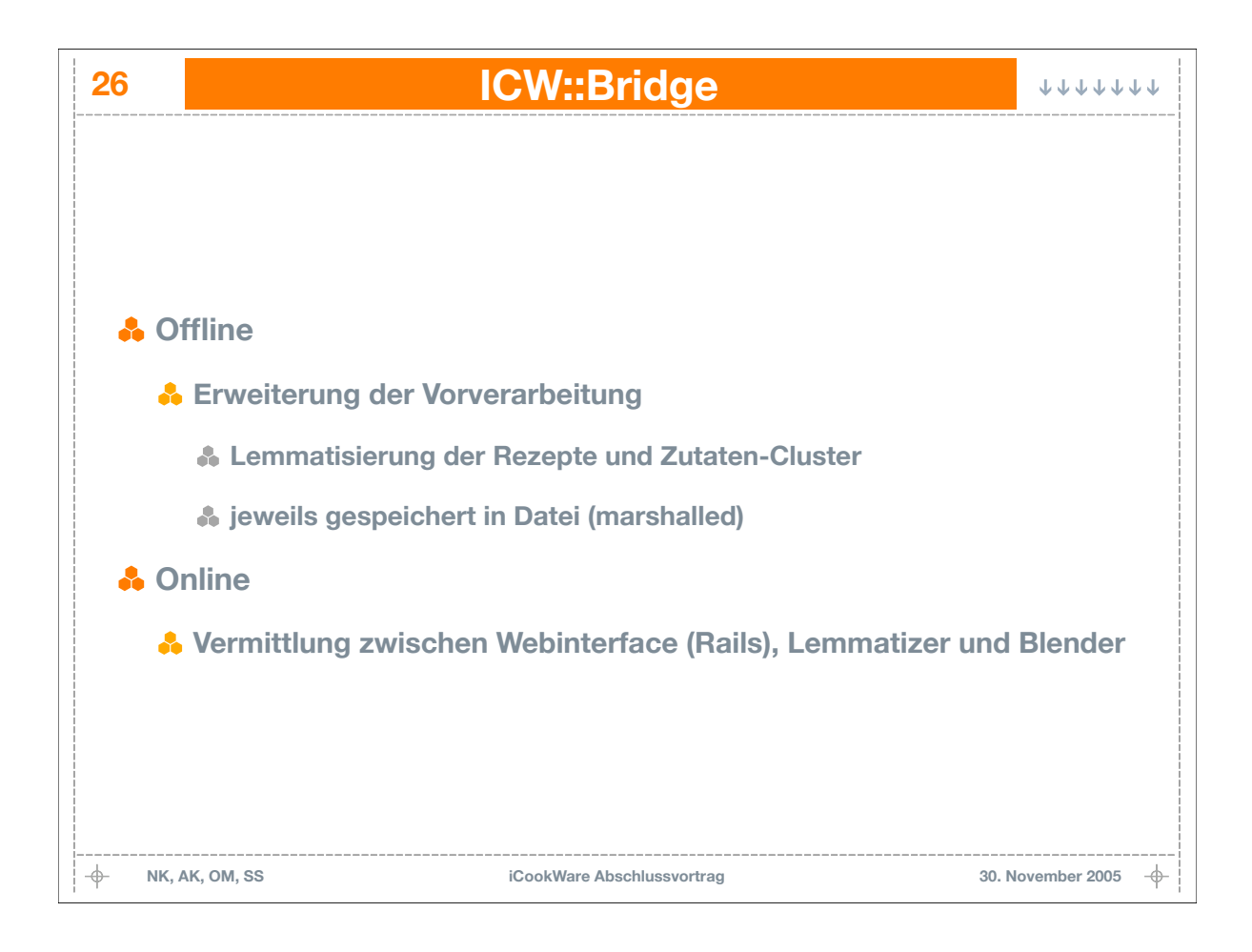

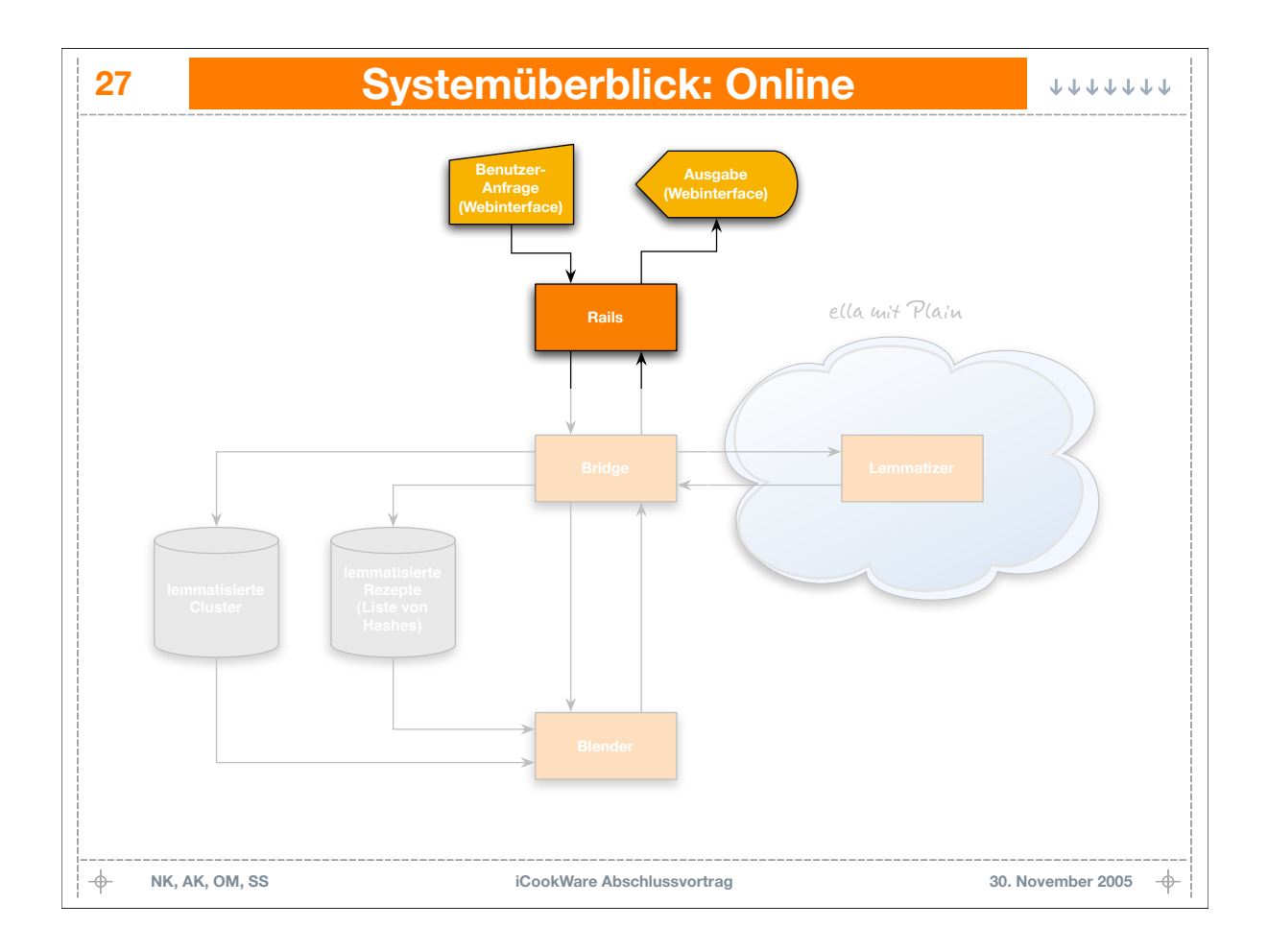

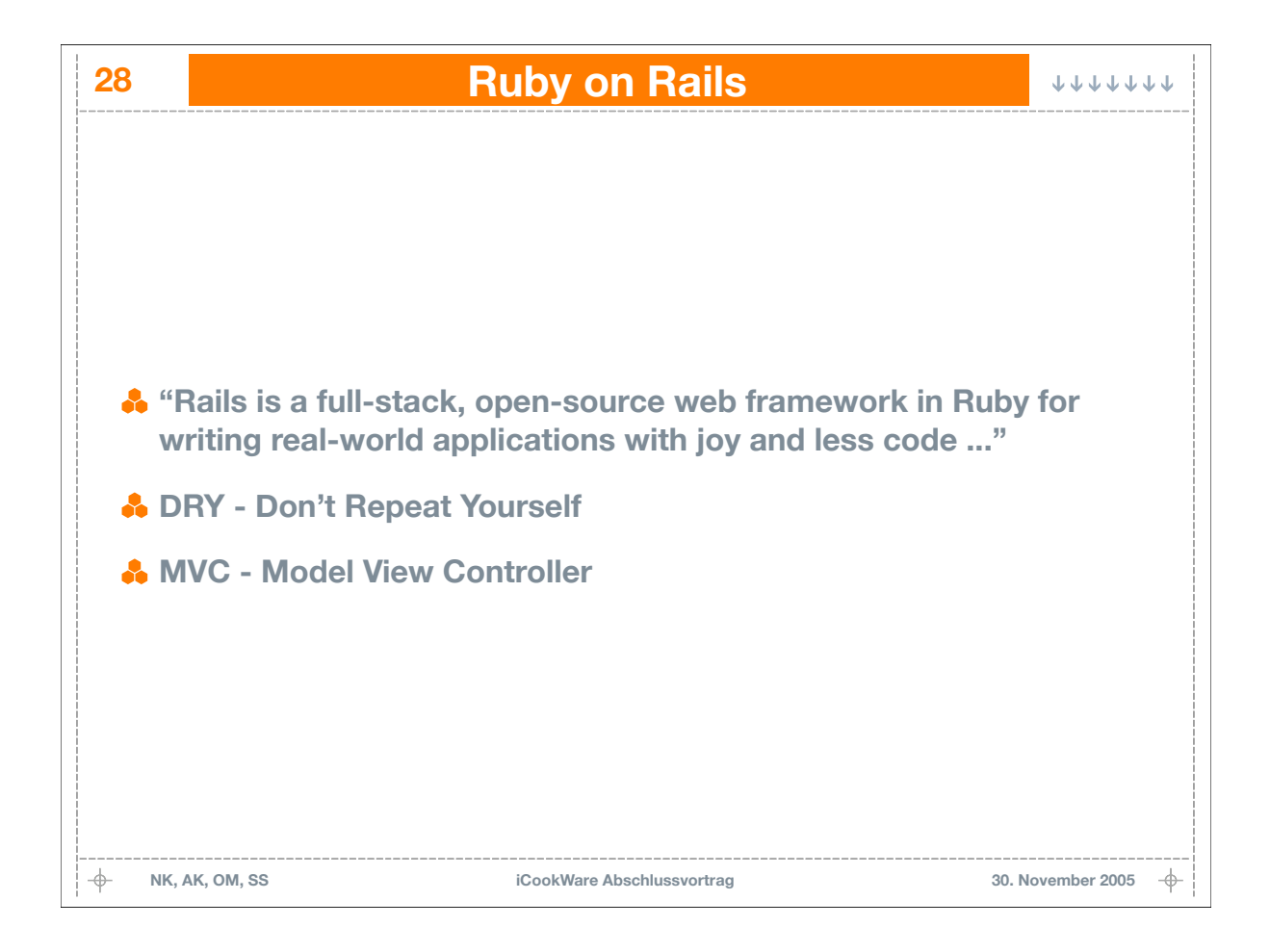

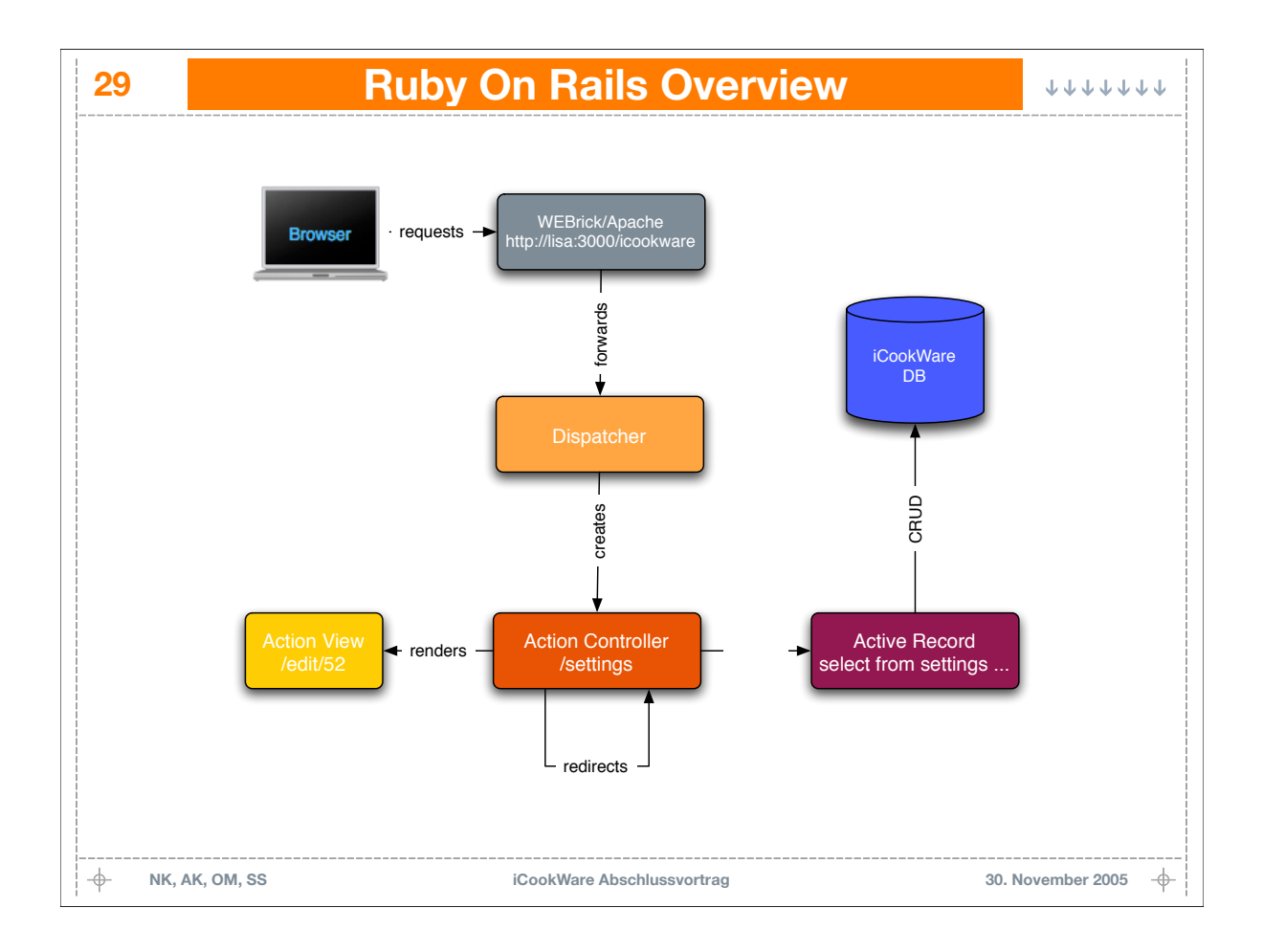

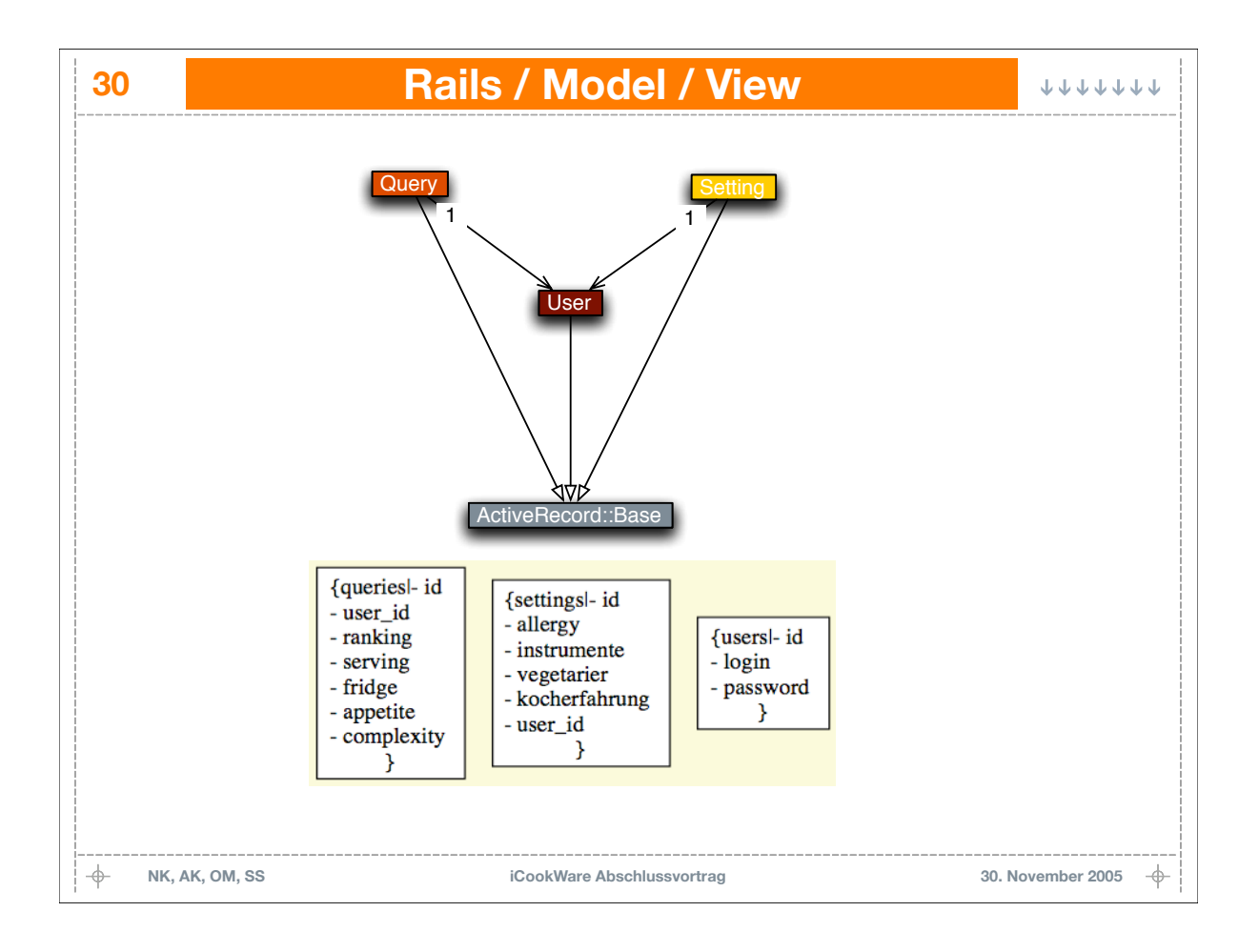

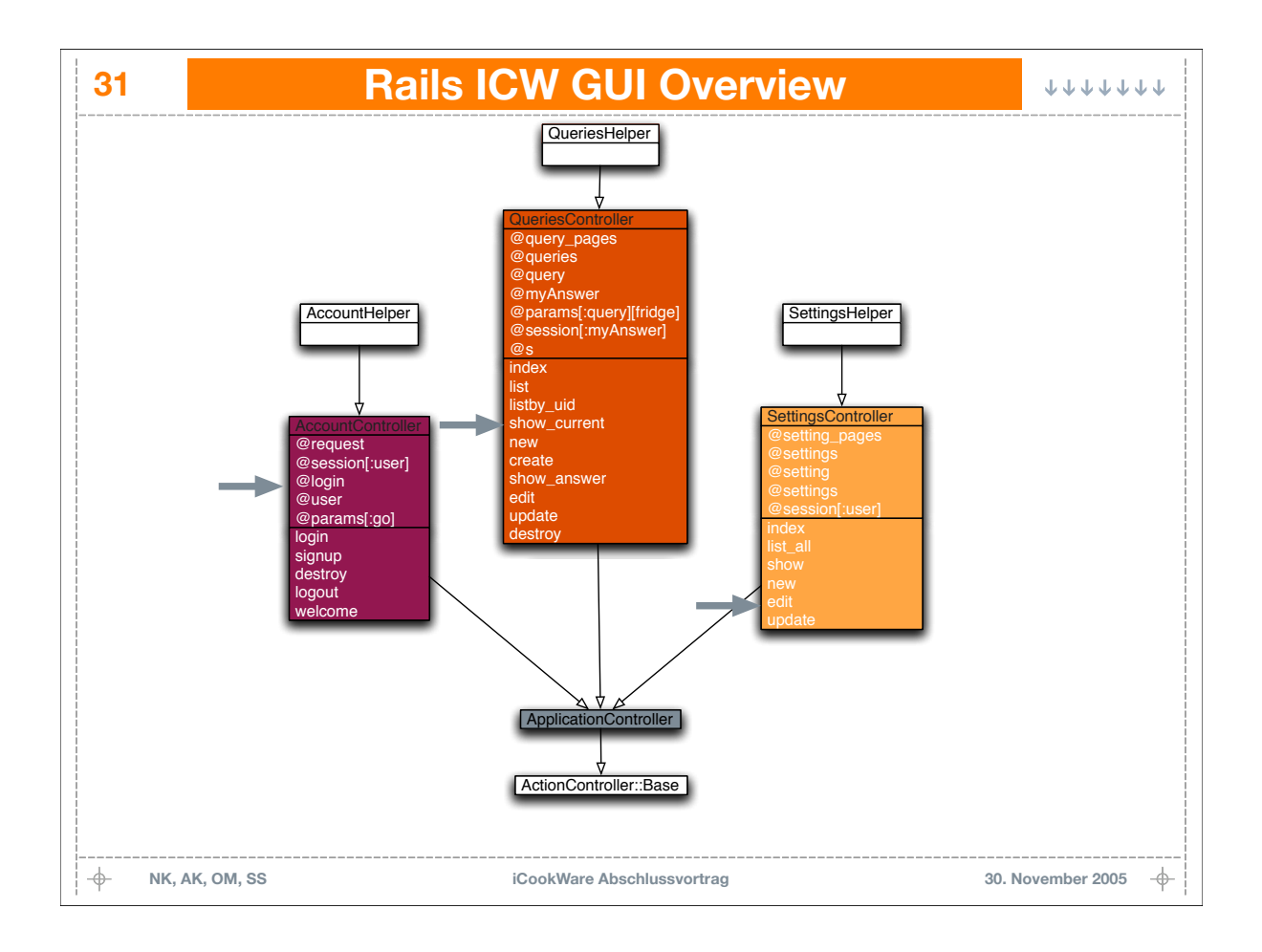

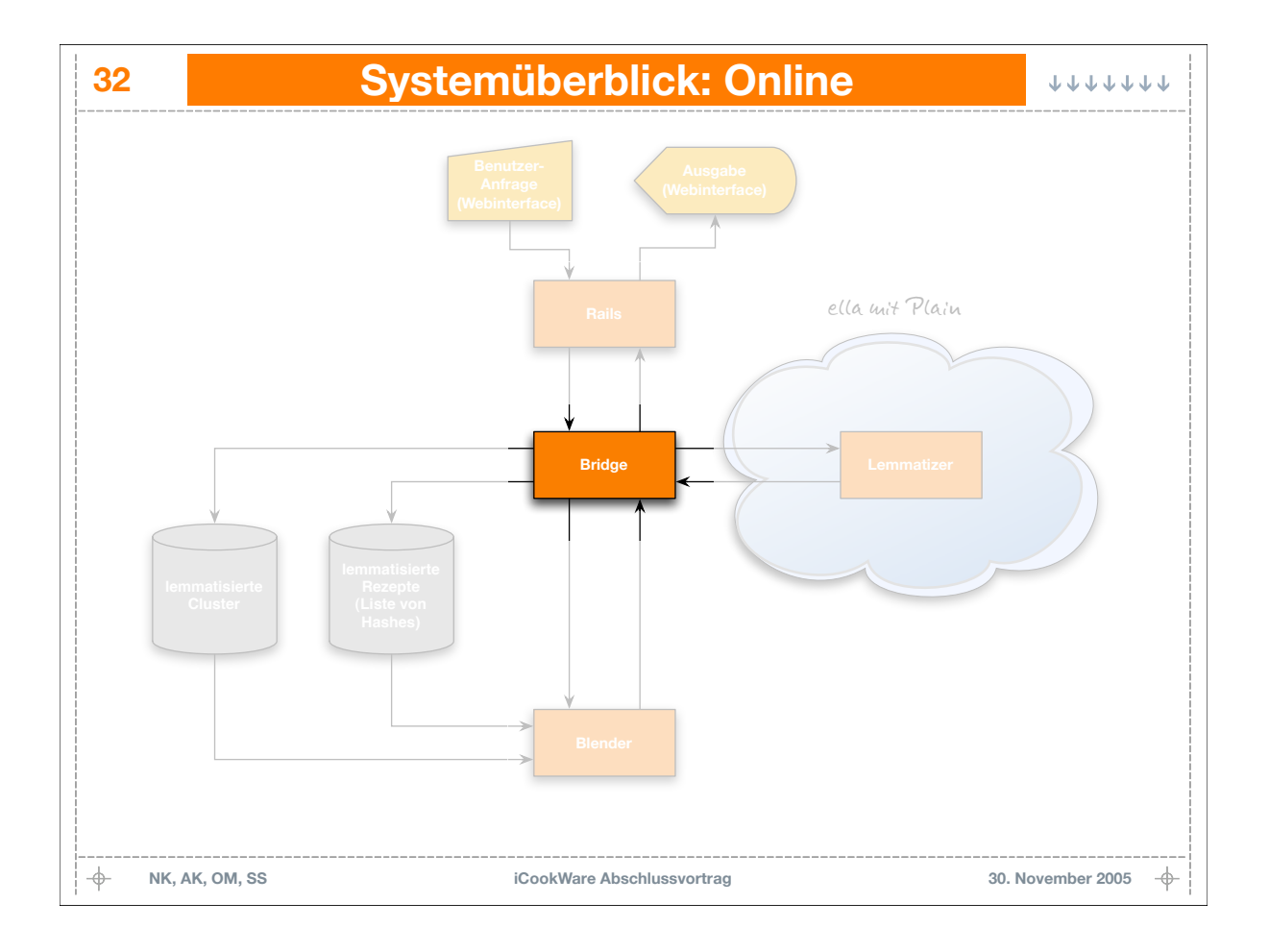

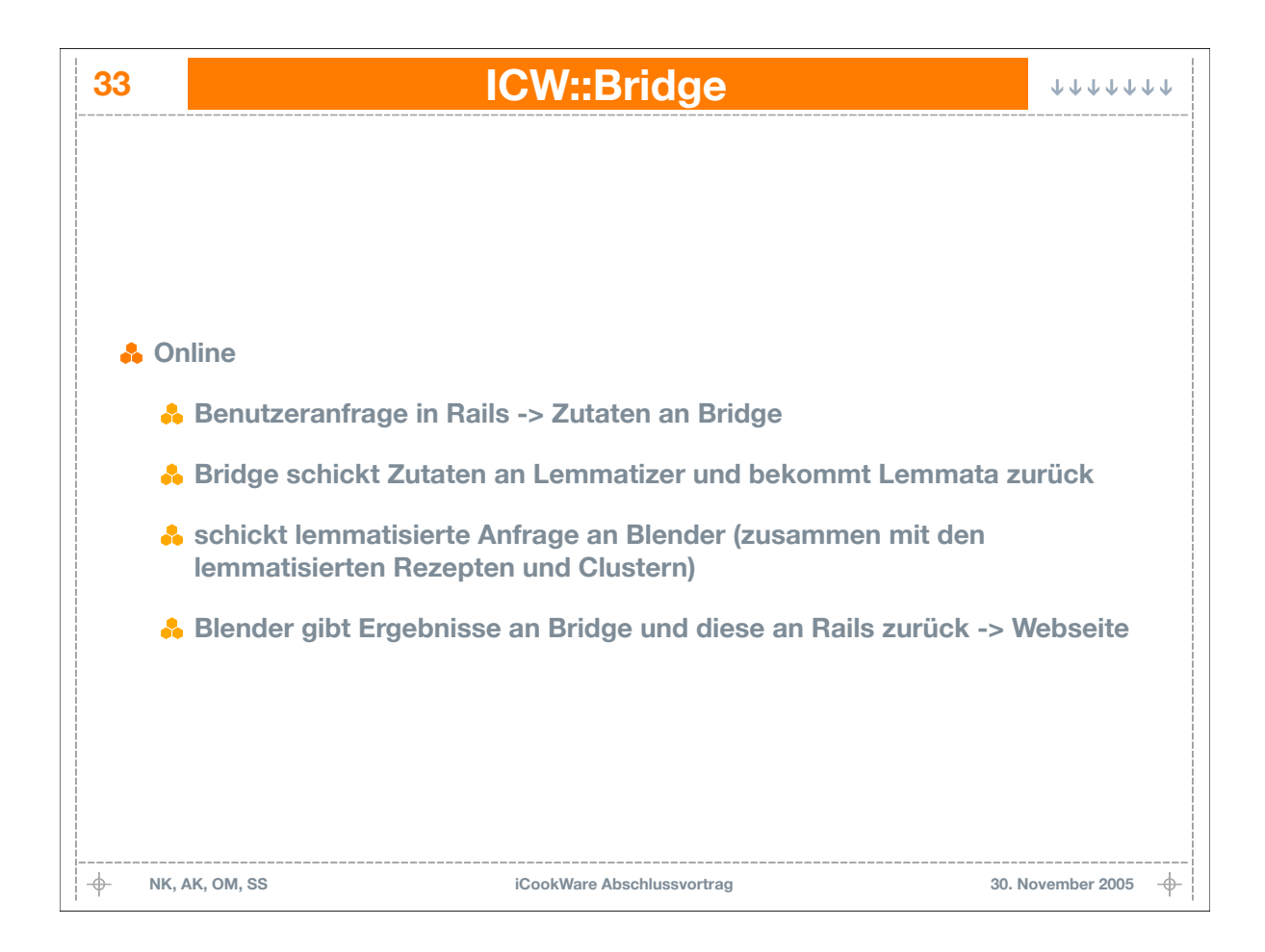

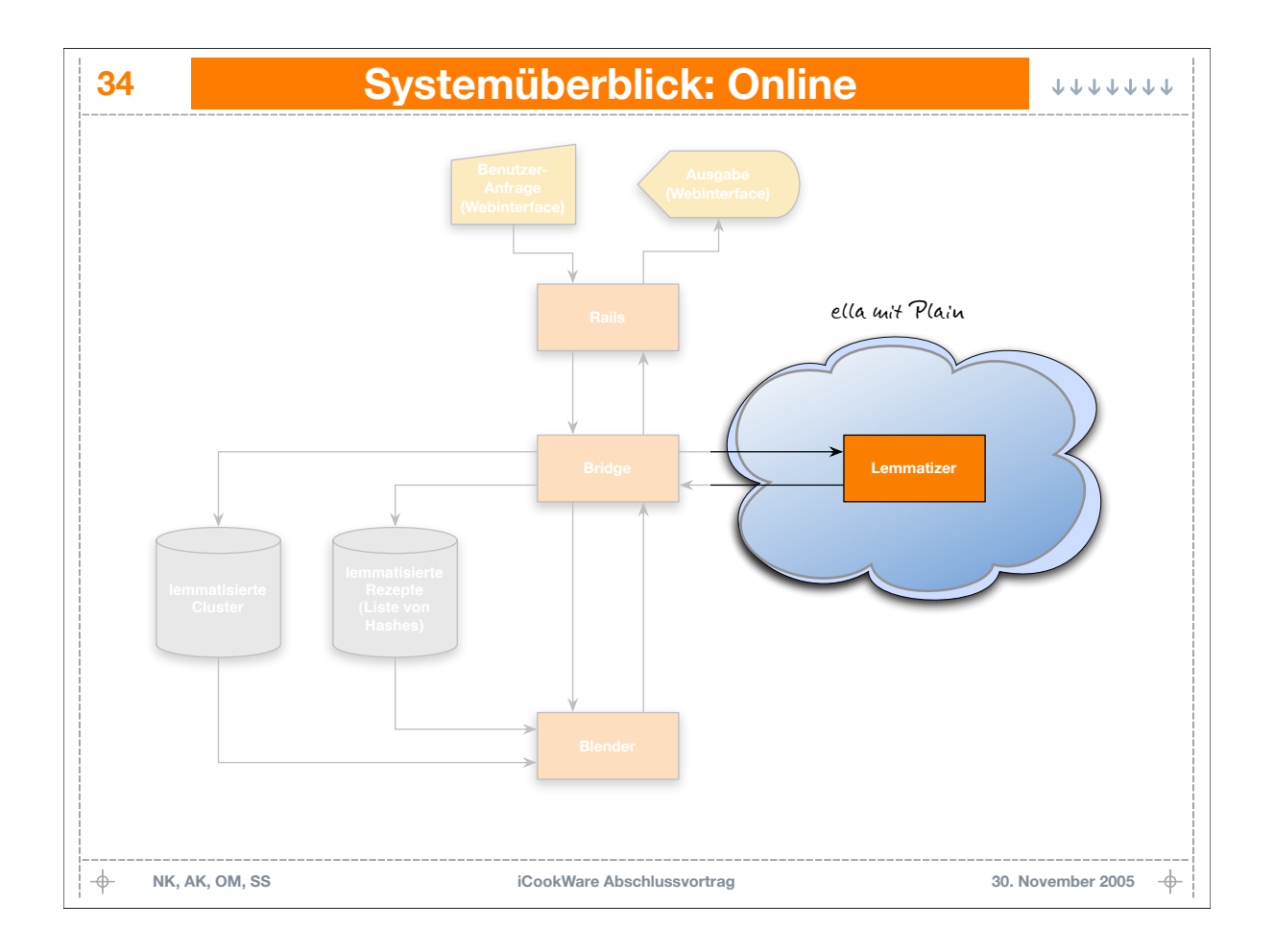

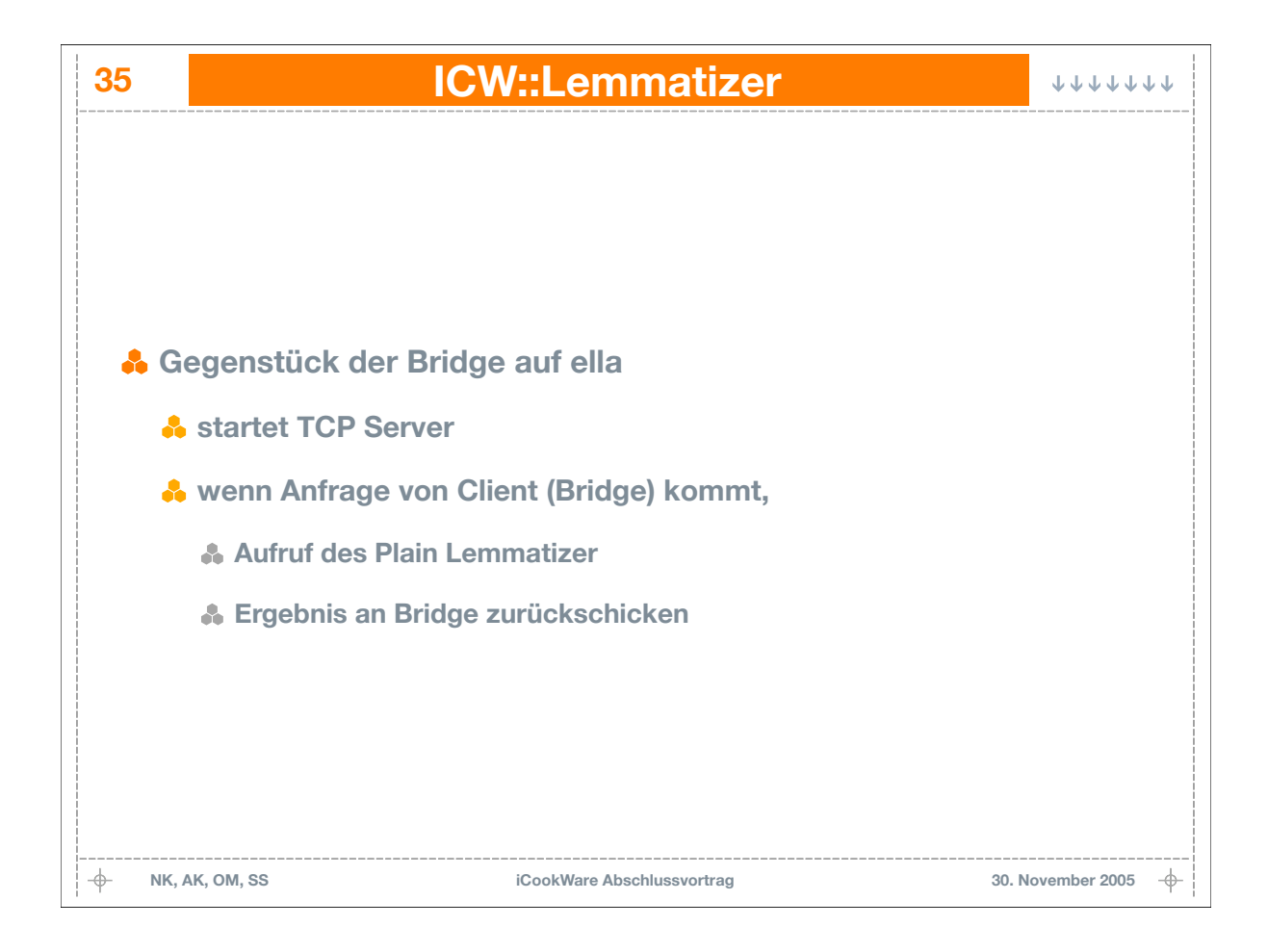

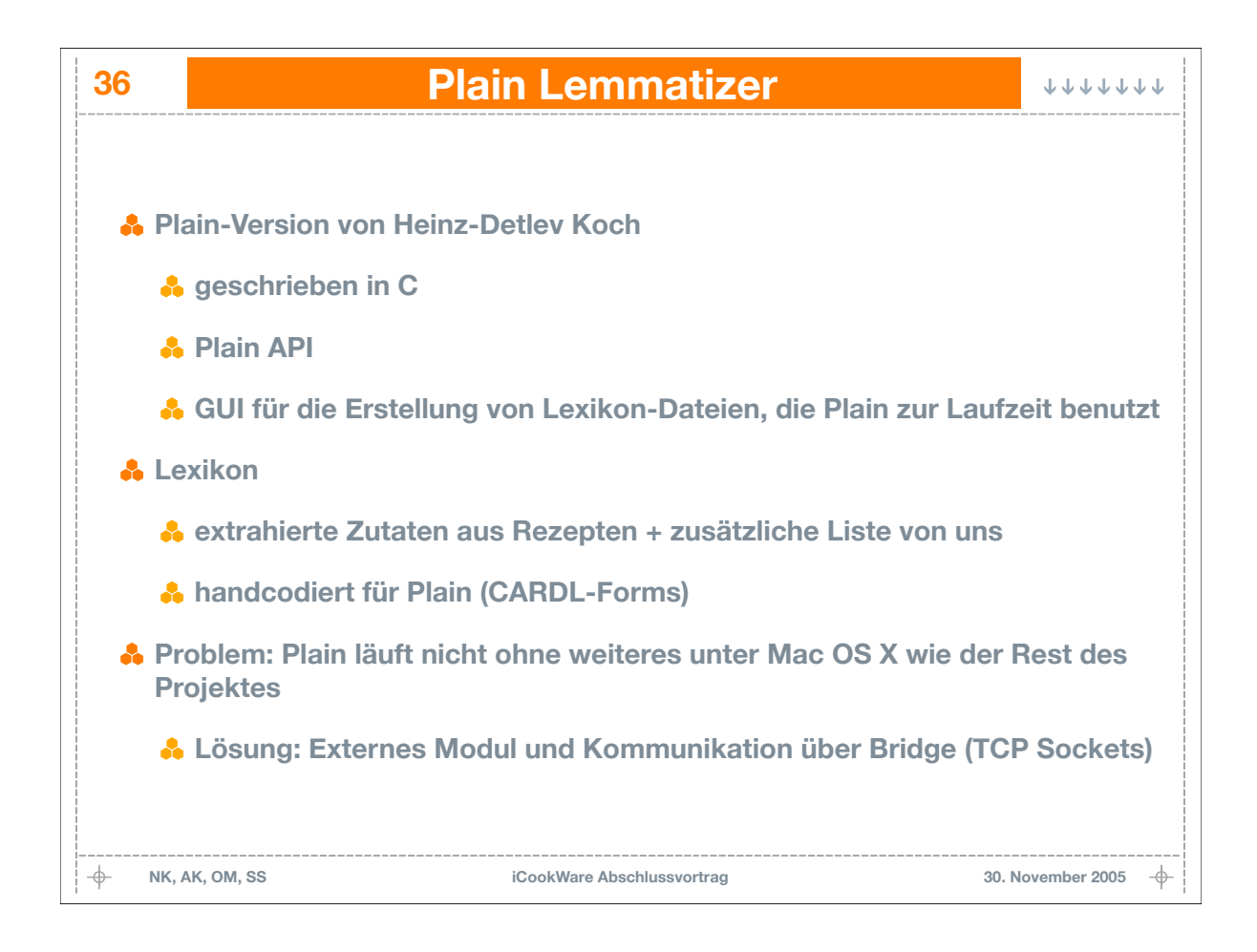

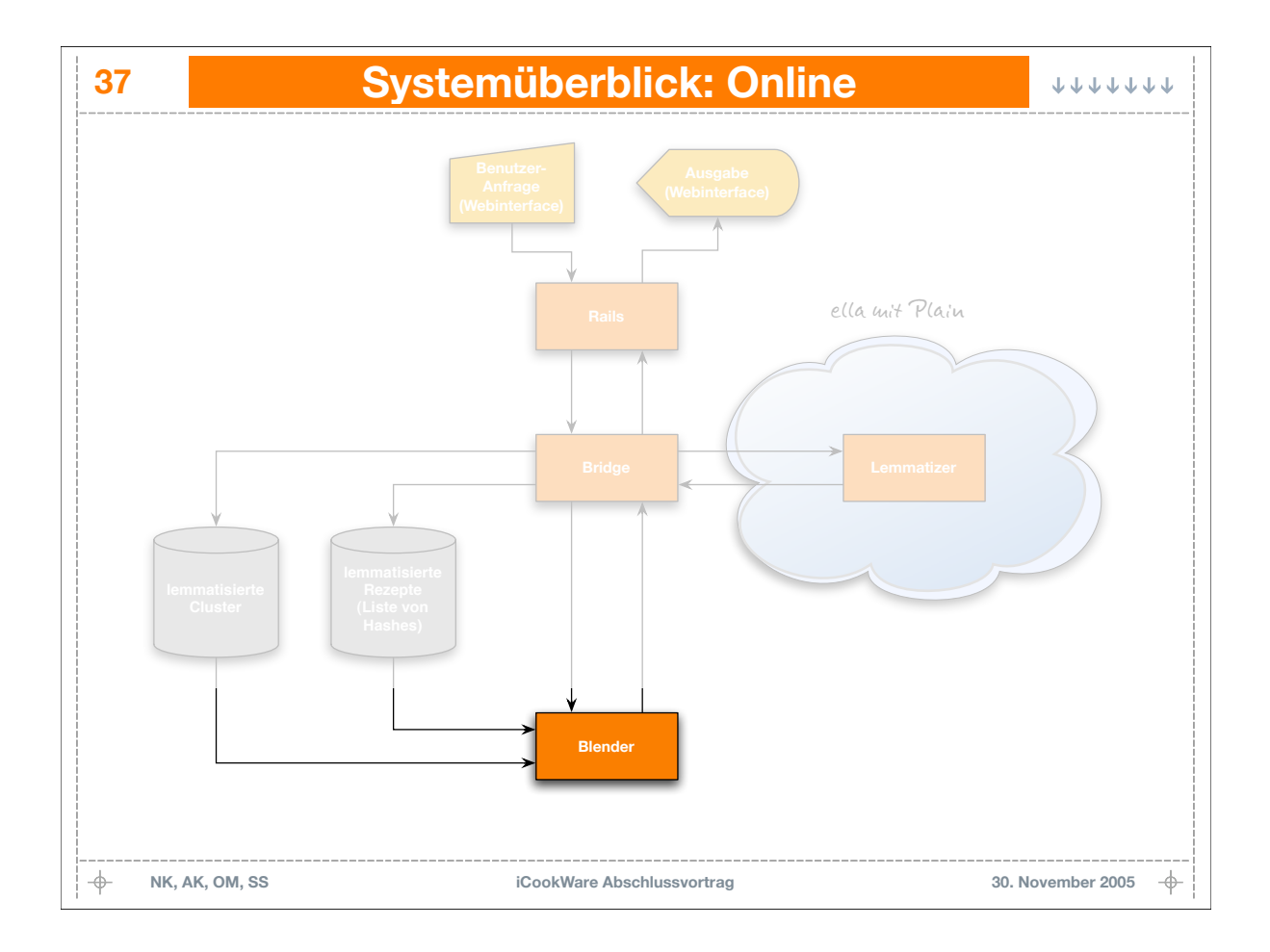

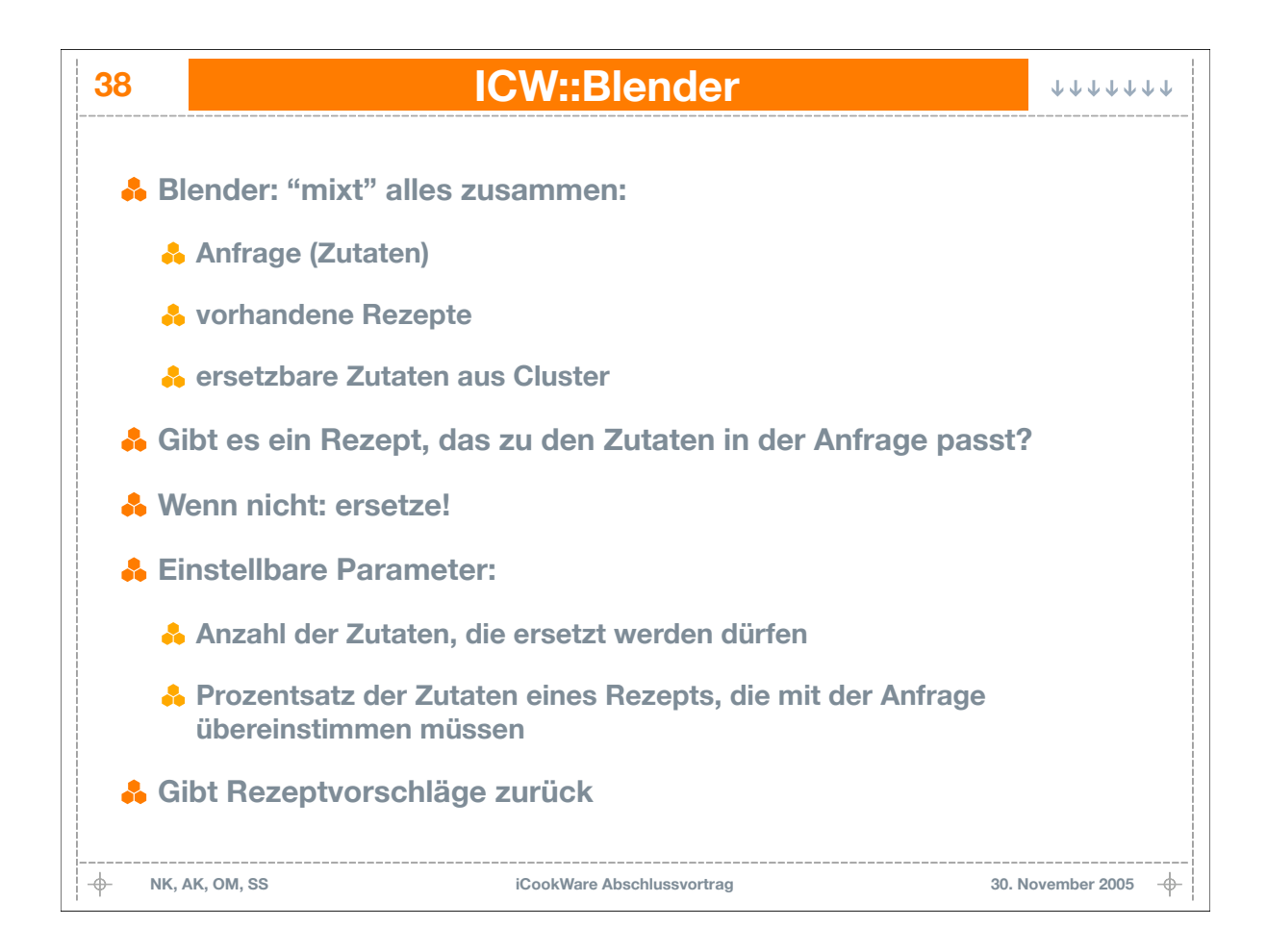

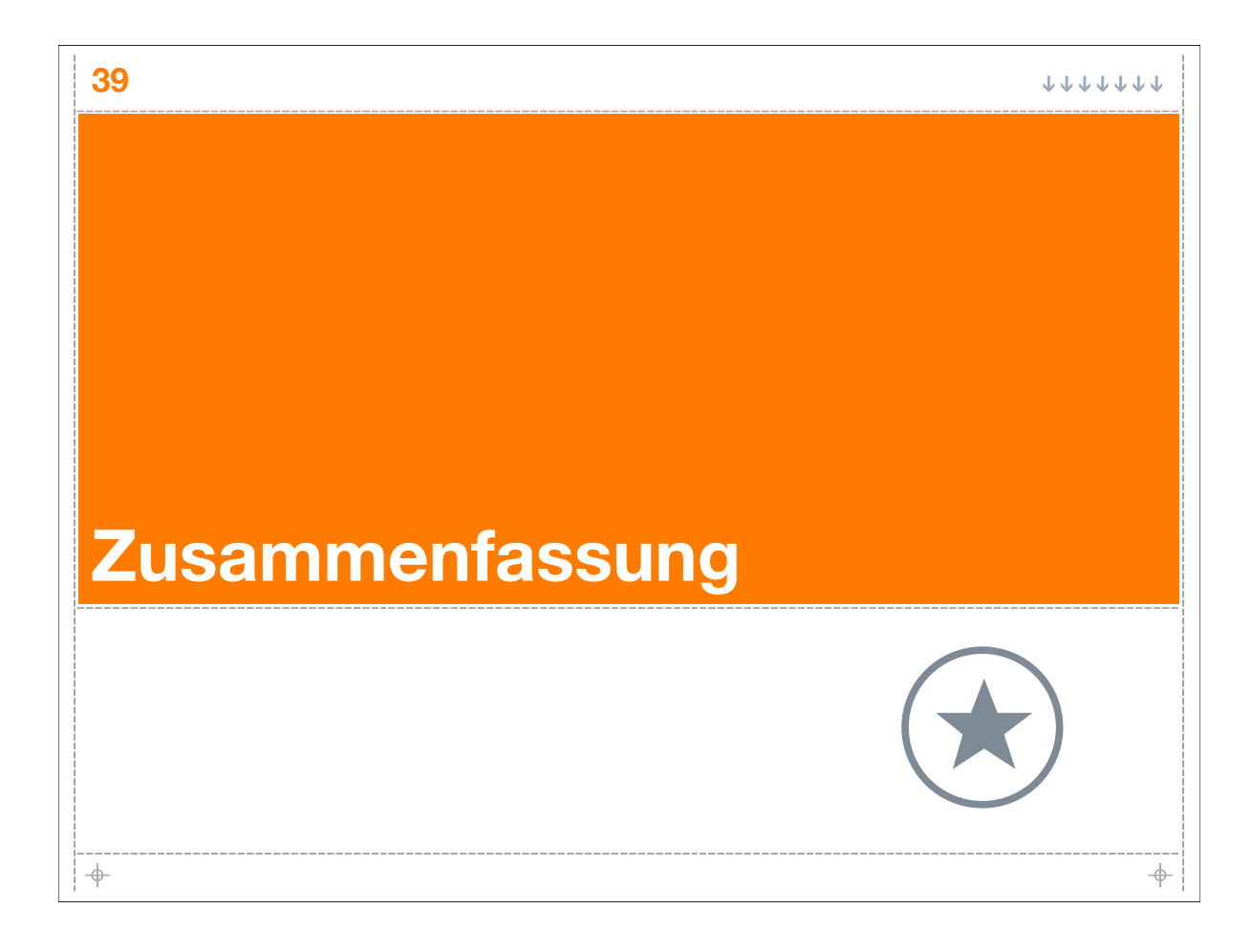

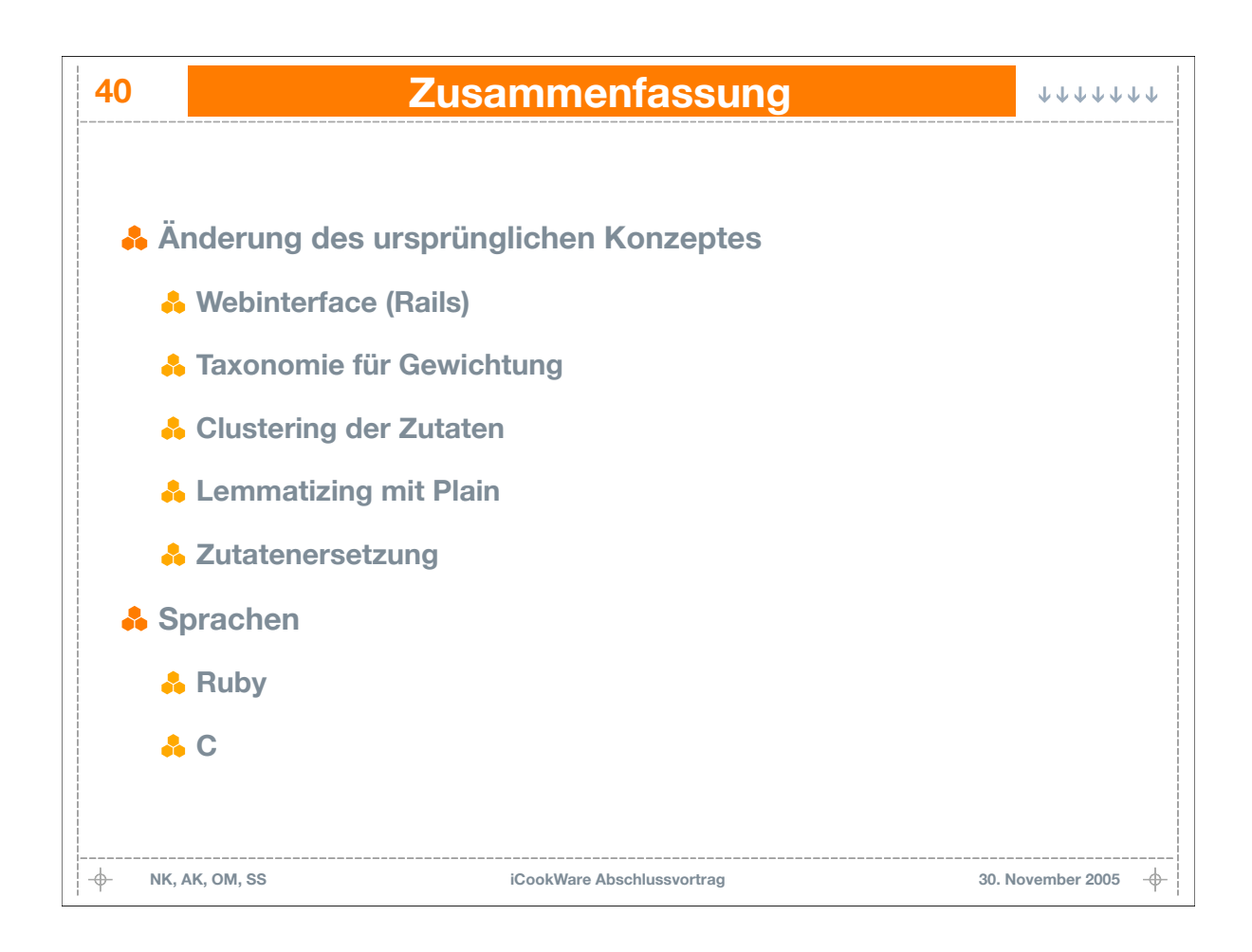

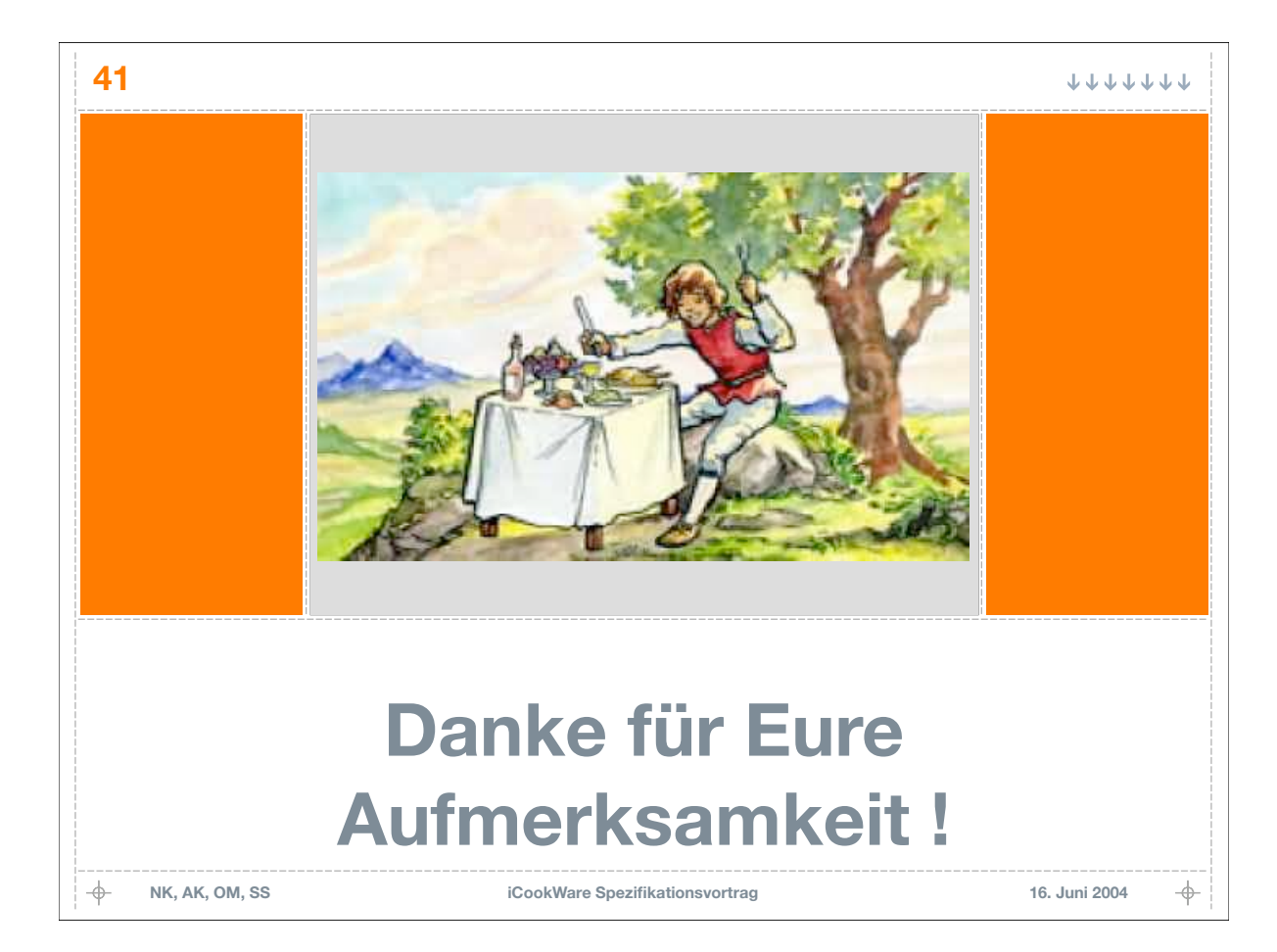